## **MATRIZ DEL MODELO ASM1**

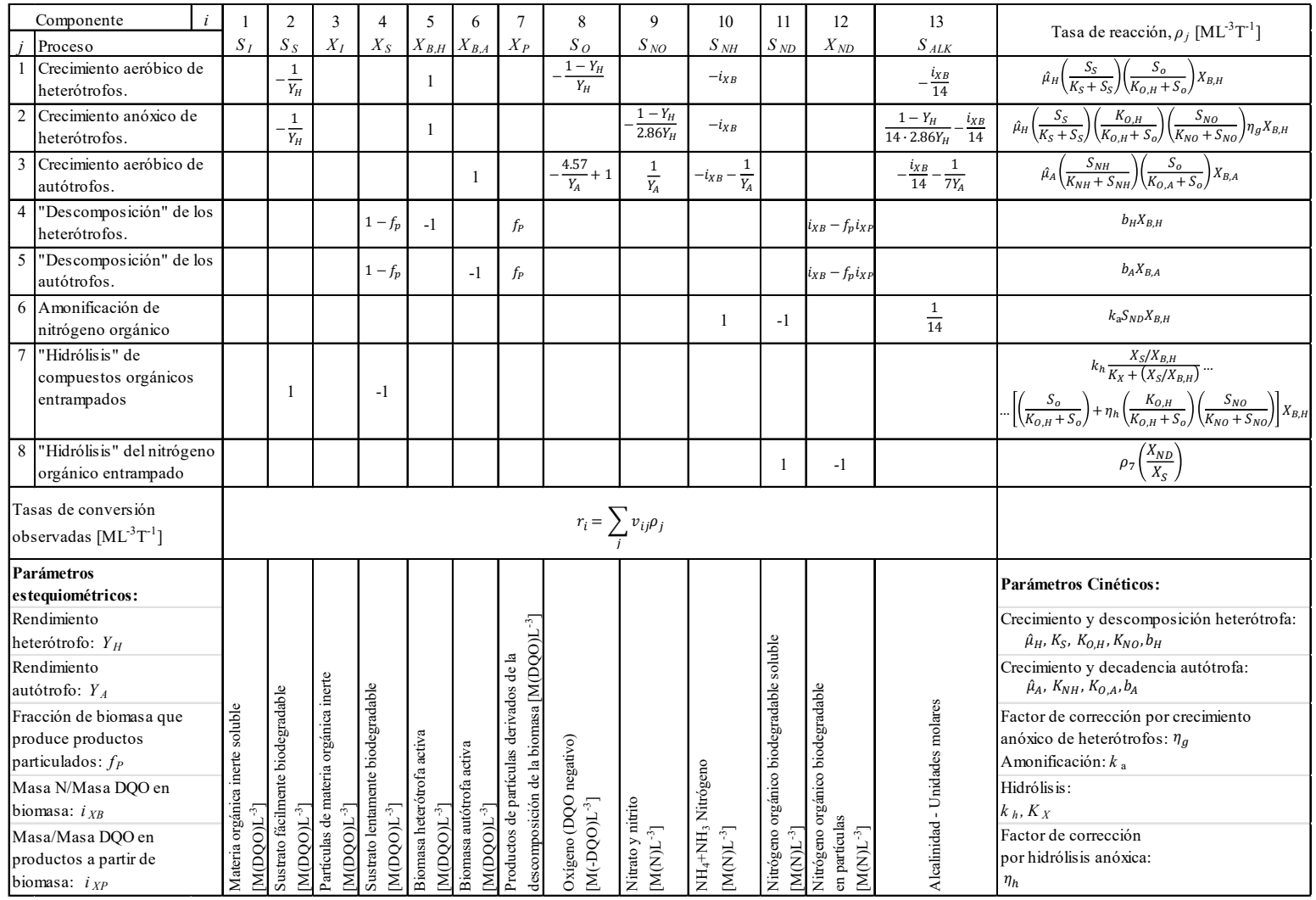

## **Tabla A1.** Matriz de Variables y procesos del modelo ASM1.

Fuente: Henze et al., 2002.

## **PARÁMETROS DEL MODELO ASM1**

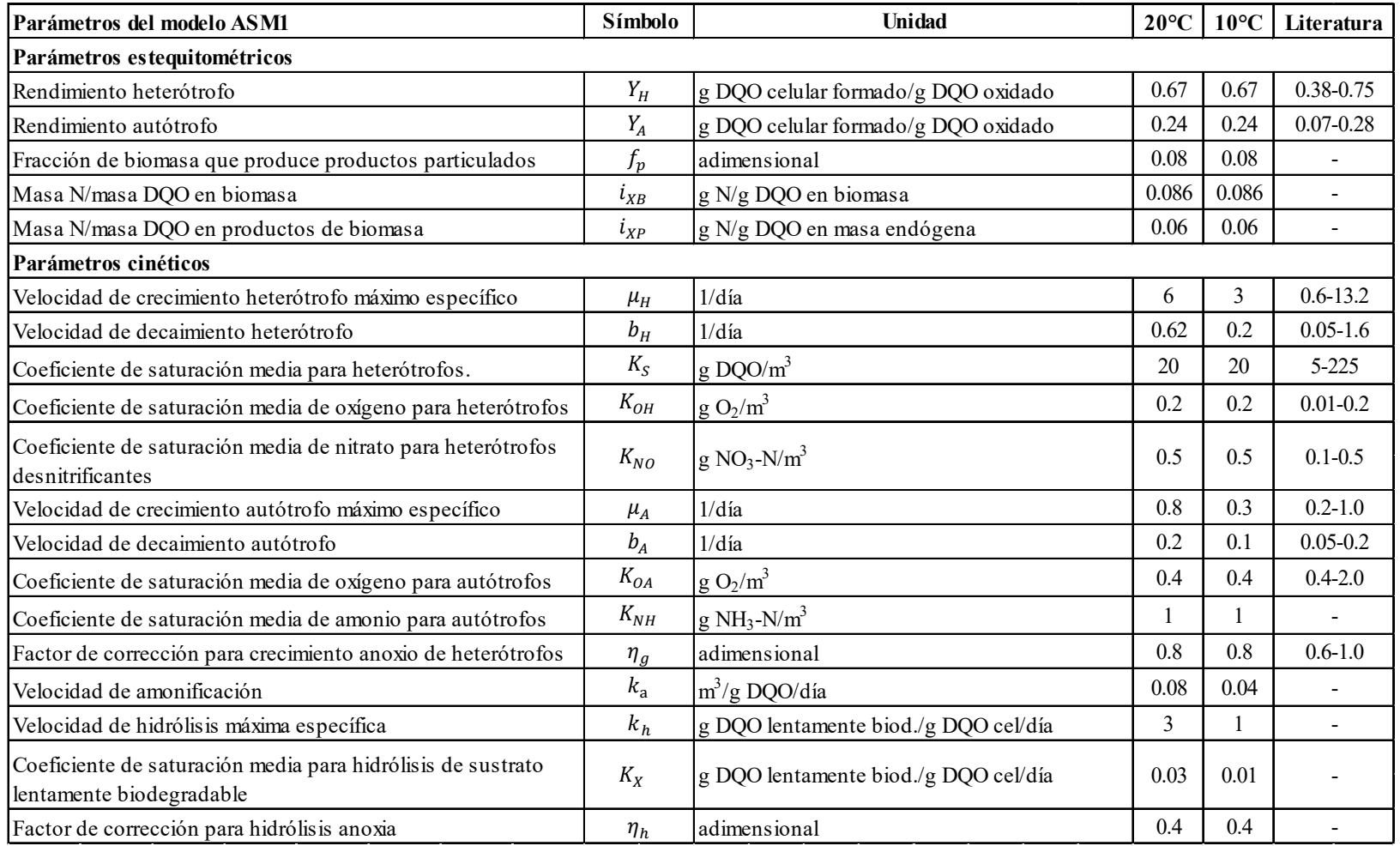

## **Tabla A2.** Parámetros cinéticos y estequiométricos del modelo ASM1.

Fuente: Henze et al, 2002.

## **TIPOS DE TRATAMIENTO BIOLÓGICO PARA AGUAS RESIDUALES**

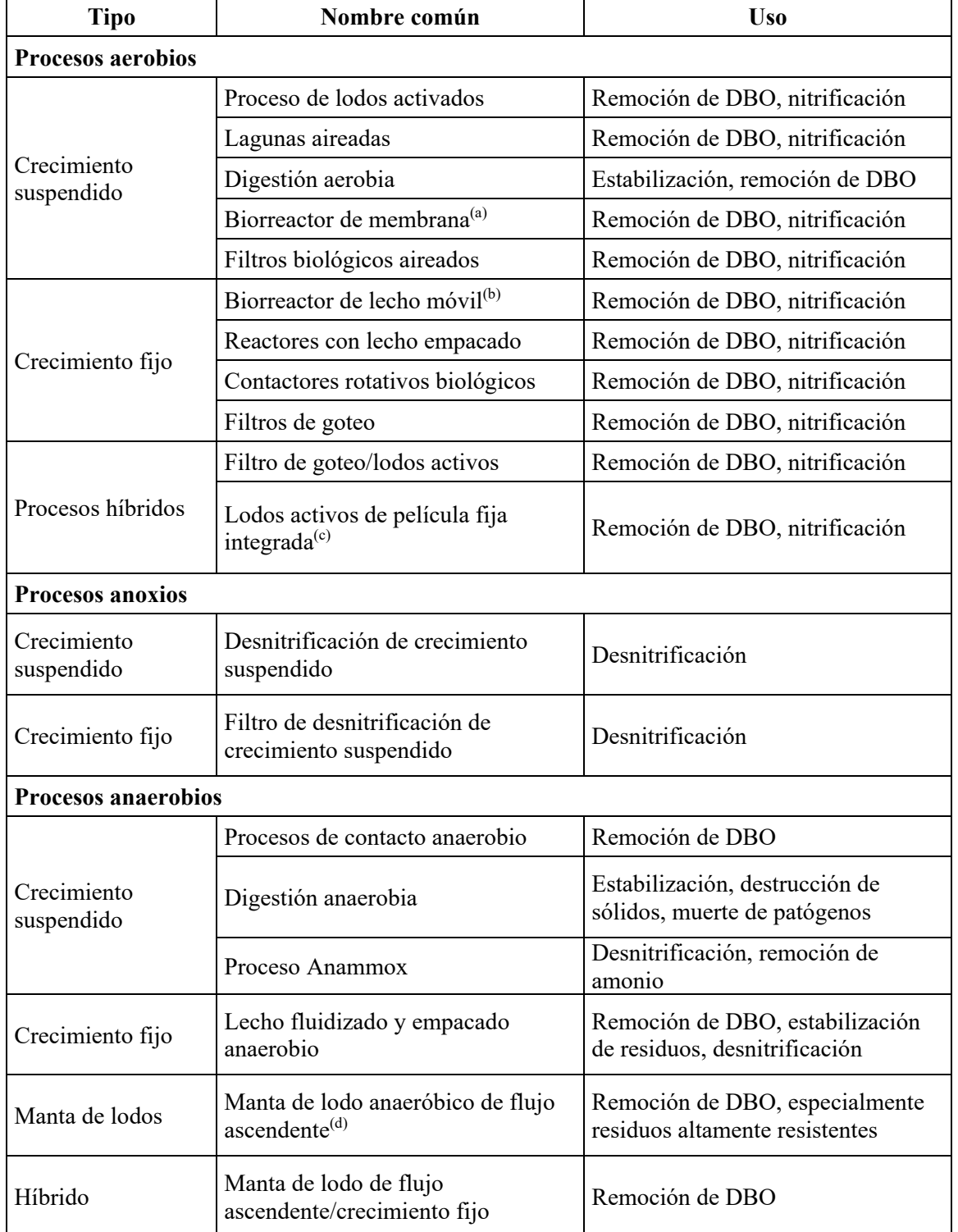

**Tabla A3.** Principales procesos de tratamiento biológico usado para aguas residuales.

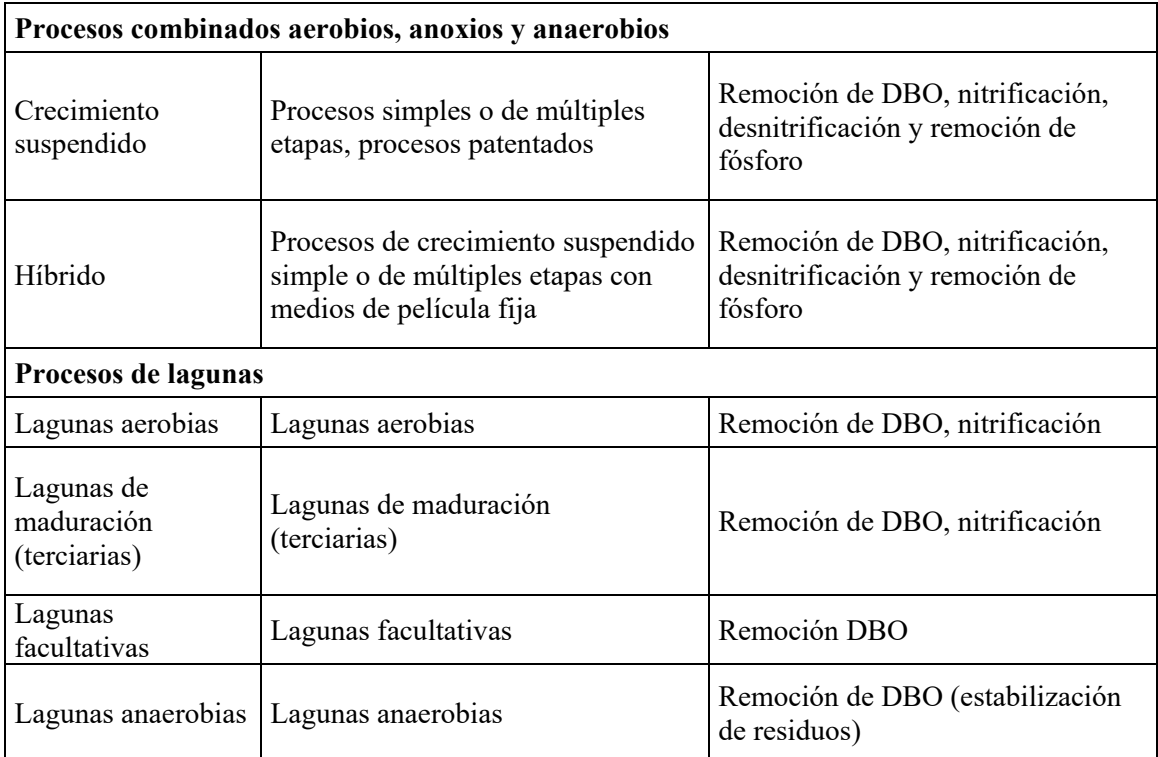

 $\overline{^{(a)}}$ MBR

 $^{\rm (b)}\!\rm{MBBR}$ 

 $\rm ^{(c)}IFAS$ 

 $^{(d)}U$ ASB

## Fuente: Metcalf y Eddy, 1995

# **CONCENTRACIONES TÍPICAS DE LAS AGUAS RESIDUALES MUNICIPALES**

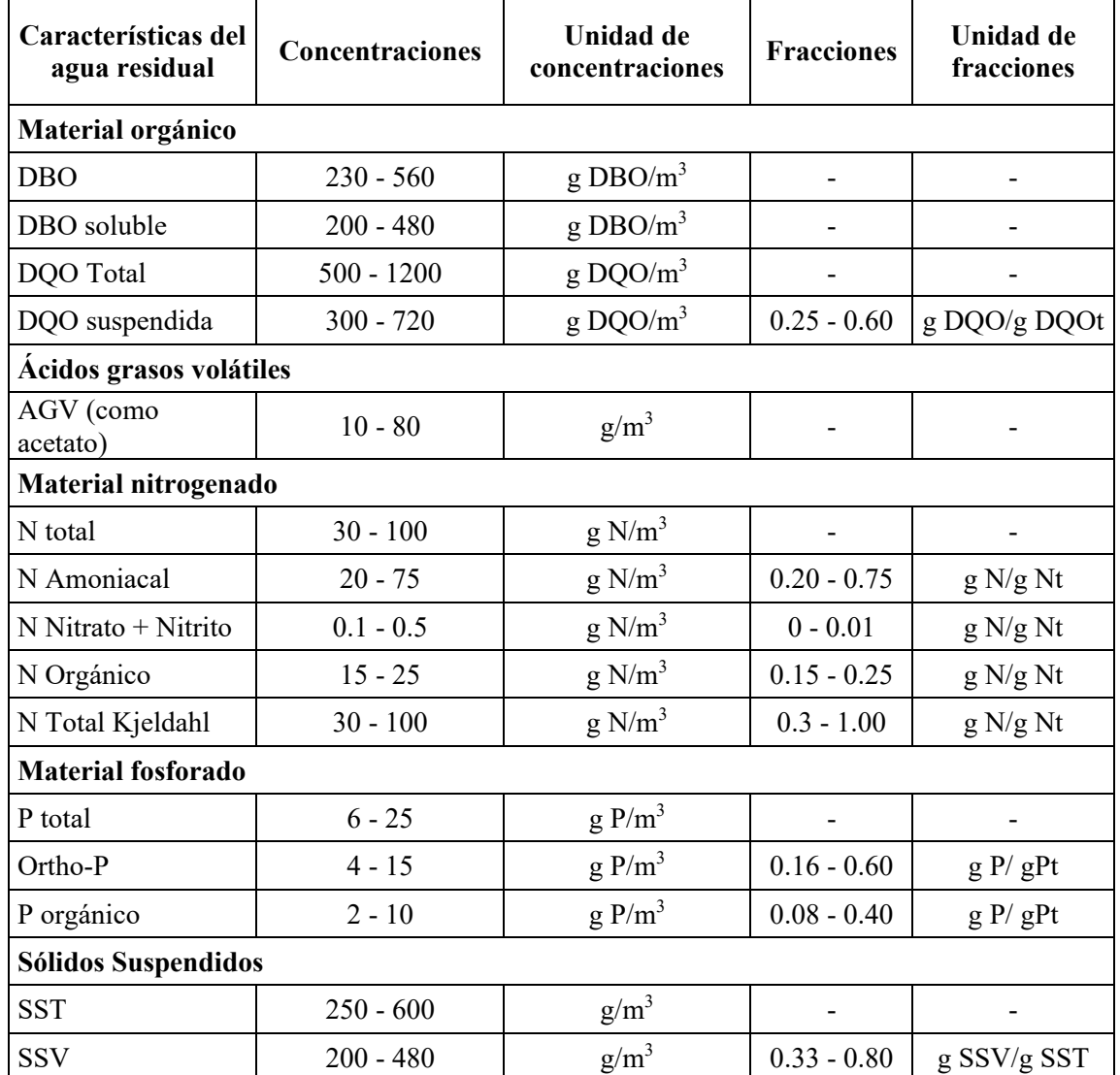

**Tabla A4.** Características típicas de las aguas residuales municipales.

Fuente: Adaptado de Henze et al., 2008.

## **RELACIONES MÁSICAS TÍPICAS DE LAS AGUAS RESIDUALES MUNICIPALES**

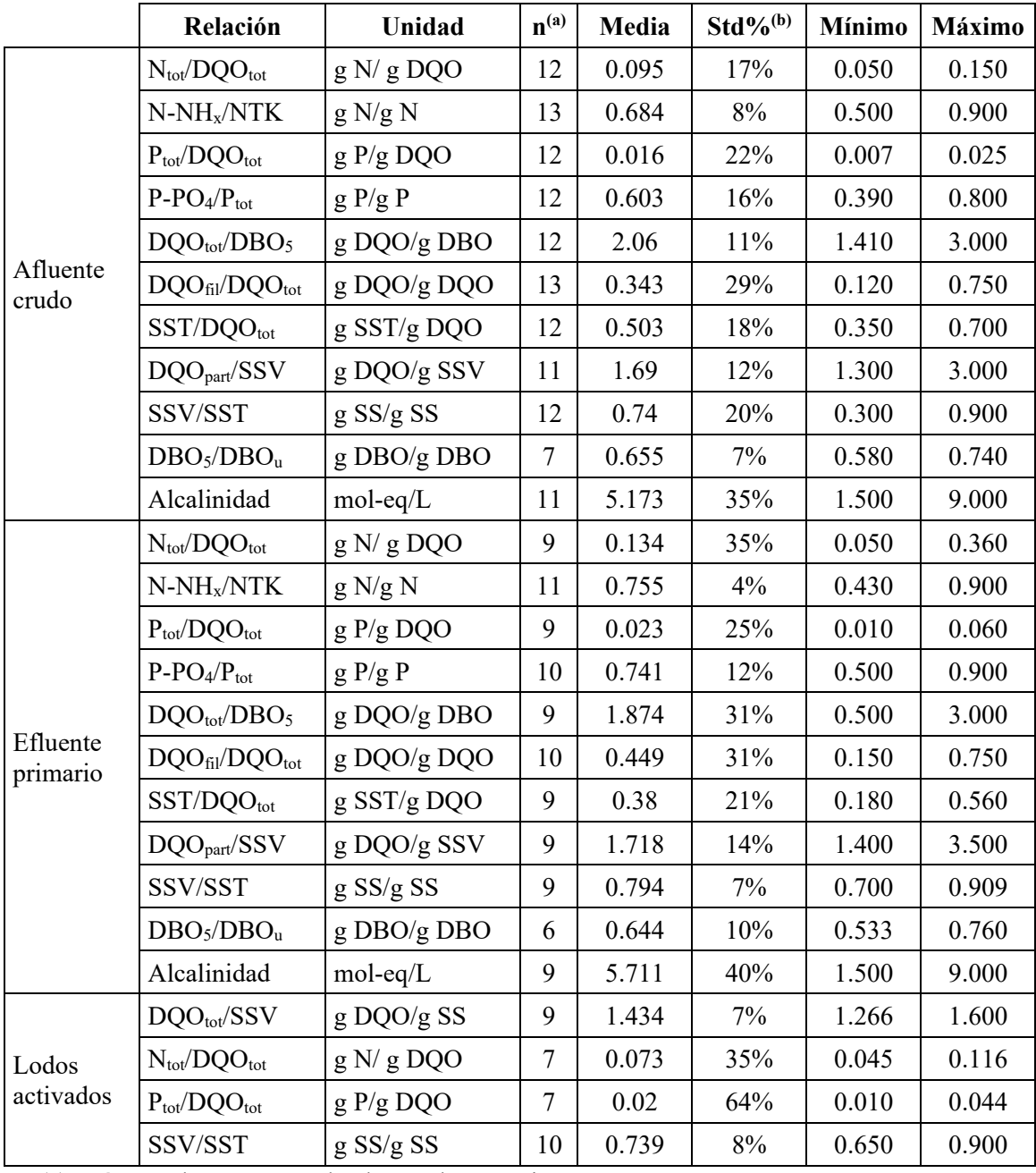

**Tabla A5.** Síntesis de las relaciones típicas de PTAR municipales a partir del cuestionario GMP.

(a) Número de respuestas de plantas de tratamiento.

(b) Desviación Estándar en (%)

Fuente: Adaptado Rieger et al., 2013.

## **SUBMODELOS INVOLUCRADOS EN EL PROCESO DE LODOS ACTIVADOS**

| Tipo de<br>submodelo | <b>Submodelos</b>                                                                |  |  |  |  |  |  |  |
|----------------------|----------------------------------------------------------------------------------|--|--|--|--|--|--|--|
|                      | Modelos de reactor (ej. CSTR con volumen fijo o variable).                       |  |  |  |  |  |  |  |
| Modelos              | Esquema de flujo: configuración y combinación de reactor (ej. tanques en serie). |  |  |  |  |  |  |  |
| hidráulicos y        | Flujos de lodo activado de retorno (RAS) y de reciclo interno (IR).              |  |  |  |  |  |  |  |
| transporte           | Flujo de lodos acttivados de rechazo (WAS).                                      |  |  |  |  |  |  |  |
|                      | Separador de flujo: fracción, flujo, bypass, etc.                                |  |  |  |  |  |  |  |
|                      | Modelos de clarificador punto.                                                   |  |  |  |  |  |  |  |
|                      | Modelos de clarificador ideal.                                                   |  |  |  |  |  |  |  |
| Modelos de           | Modelos de clarificador por capas (imitando una sedimentación unidimensional).   |  |  |  |  |  |  |  |
| clarificador         | Modelos de clarificador CFD de más dimensiones (no disponbile en                 |  |  |  |  |  |  |  |
|                      | simulaciones comerciales).                                                       |  |  |  |  |  |  |  |
|                      | Modelos de clarificador reactivo (acoplado con modelo biocinético).              |  |  |  |  |  |  |  |
|                      | Modelo del afluente para convertir medidas como DQO total, NTK, P a              |  |  |  |  |  |  |  |
|                      | componentes del modelo (variables de estado).                                    |  |  |  |  |  |  |  |
| Modelos de           | Configuraciones operacionales y otras entradas.                                  |  |  |  |  |  |  |  |
| entrada              | Constantes (ej. Set-points de controladores)                                     |  |  |  |  |  |  |  |
|                      | Entradas de energía para aireadores superficiales u otras unidades de proceso.   |  |  |  |  |  |  |  |
| Modelos de           | Variables combinadas o compuestas (ej. DQO total, DBO, SST, etc).                |  |  |  |  |  |  |  |
| salida               | Modelos de energía y costos.                                                     |  |  |  |  |  |  |  |
| Modelos              | Ej. ASM1/2d/3, etc.                                                              |  |  |  |  |  |  |  |
| biocinéticos         | Dependencia de la temperatura (ecuación de Arrhenius).                           |  |  |  |  |  |  |  |
|                      | Modelo para traducir el flujo de aire en kLa.                                    |  |  |  |  |  |  |  |
| Modelos de           | Modelo de transferencia de oxígeno.                                              |  |  |  |  |  |  |  |
| aireación            | Modelos de equipos de aireación (difusores, tuberías, sistema del soplador).     |  |  |  |  |  |  |  |
| Modelos prec.        | Dosis de sales de hierro o aluminio.                                             |  |  |  |  |  |  |  |
| de fósforo           | Precipitación de fosfato de calcio y magnesio.                                   |  |  |  |  |  |  |  |
|                      | Modelos de controladores, sensores, actuadores.                                  |  |  |  |  |  |  |  |
|                      | pH                                                                               |  |  |  |  |  |  |  |
|                      | Transferencia de gas.                                                            |  |  |  |  |  |  |  |
| Otros                | Submodelos del modelado de toda la planta (ej. Modelo de primarios, digestores   |  |  |  |  |  |  |  |
| submodelos           | anaerobios, manejo de lodo, etc).                                                |  |  |  |  |  |  |  |
|                      | Modelos para entalpia (temperatura), costos operacionales, energía, huella de    |  |  |  |  |  |  |  |
|                      | carbono, conversión de emisiones de gases de efecto invernadero en unidades      |  |  |  |  |  |  |  |
|                      | de carbono, etc)                                                                 |  |  |  |  |  |  |  |

**Tabla A6.** Submodelos comunes en un proceso de lodos activados.

Fuente: Adaptado de López Amesquita, 2021.

## **MODELOS TÍPICOS DE CLARIFICADORES PARA LA SIMULACION CON ASM**

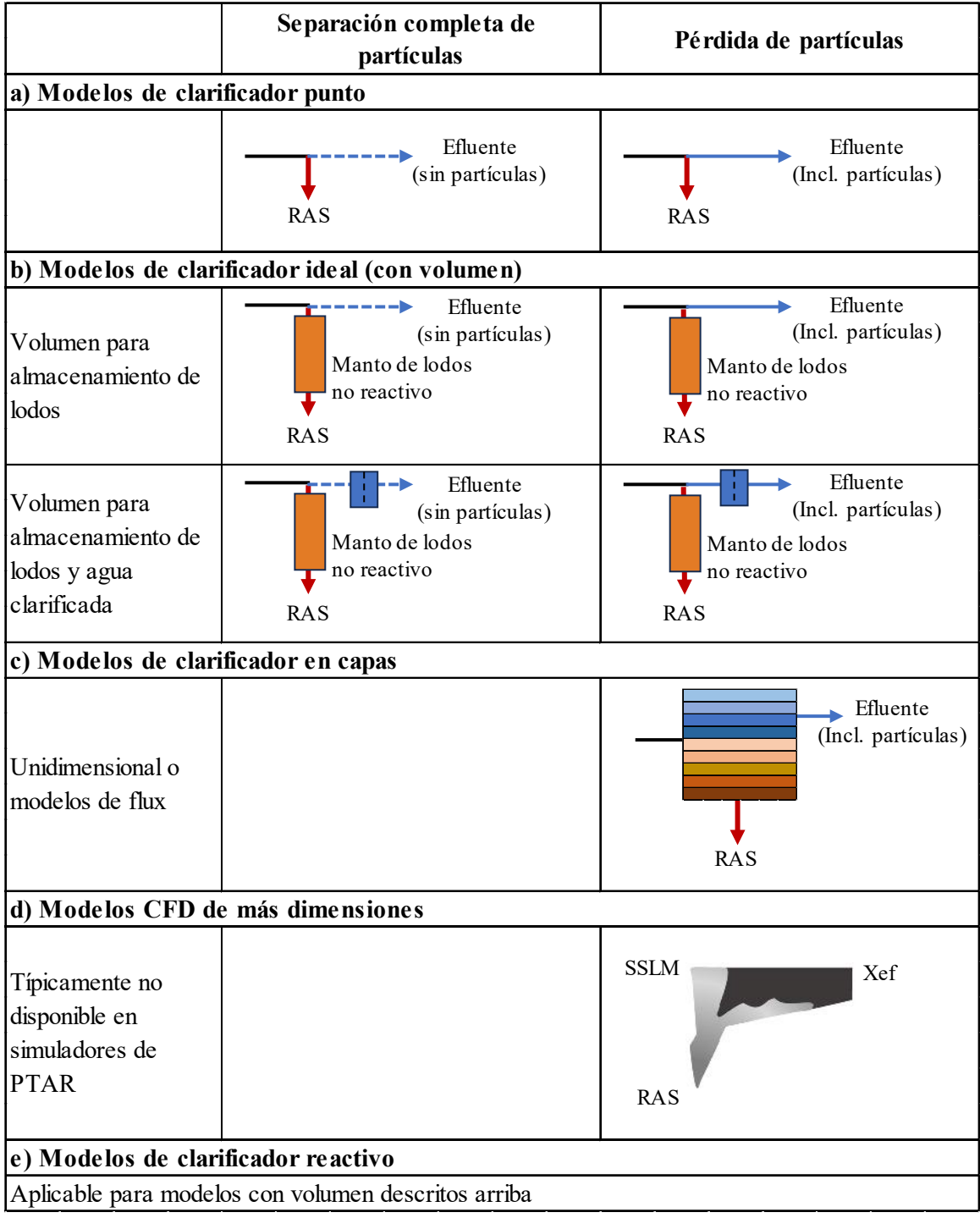

**Tabla A7.** Modelos comunes de clarificadores.

Fuente: Adaptado de Rieger et al., 2013.

## **INFORMACIÓN PROPORCIONADA POR LA PLANTA DE TRATAMIENTO DE SAN BLAS.**

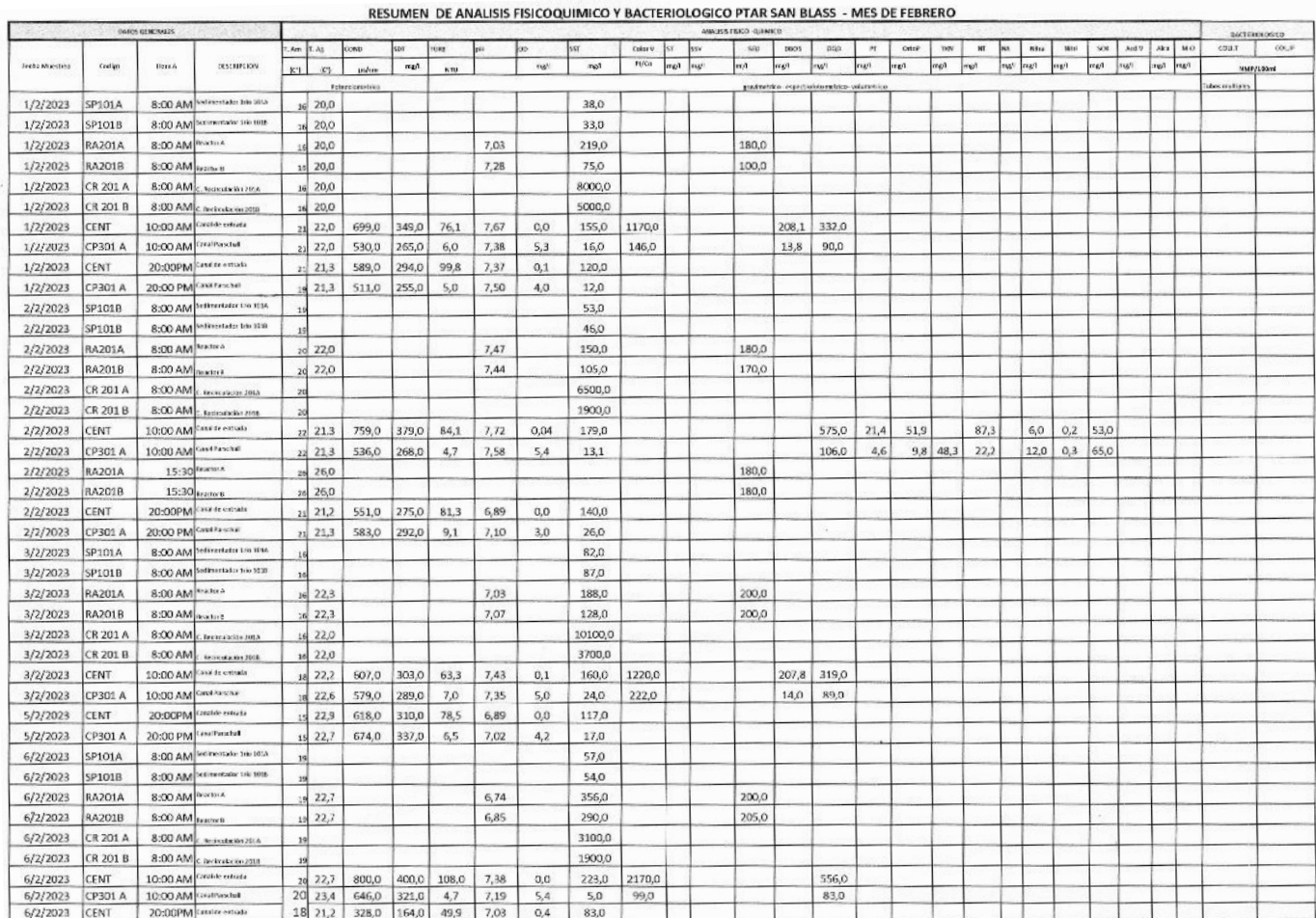

## **Tabla A8.1.** Datos operativos reconciliados del laboratorio del mes de febrero de la PTAR San Blas.

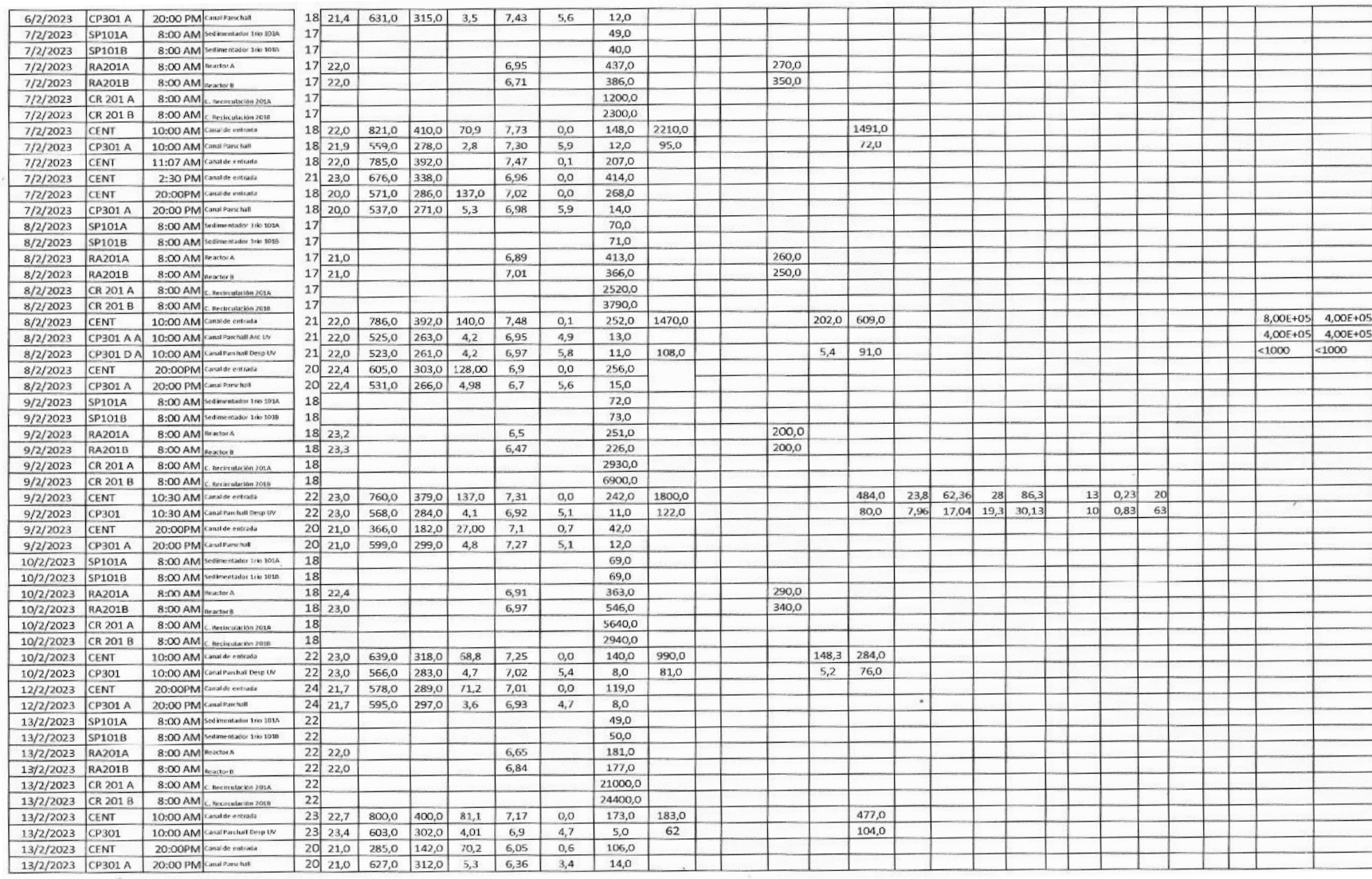

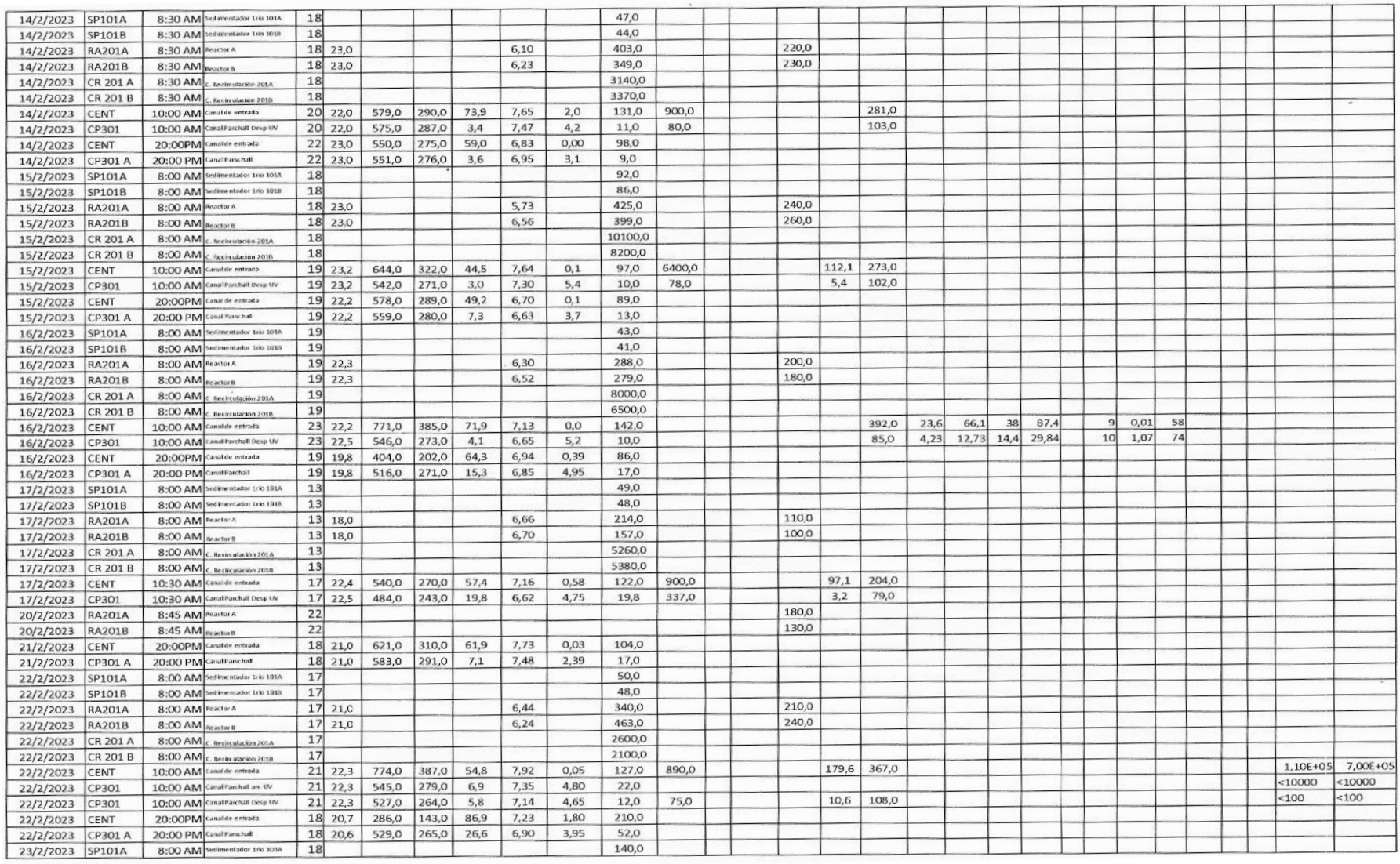

| 23/2/2023 | SP101B          | 8:00 AM Sed intentation 1rio 1018  | 18                    |       |       |      |       |         | 70,0    |        |       |       |       |       |       |    |       |            |    |  |  |  |
|-----------|-----------------|------------------------------------|-----------------------|-------|-------|------|-------|---------|---------|--------|-------|-------|-------|-------|-------|----|-------|------------|----|--|--|--|
| 23/2/2023 | RA201A          | 8:00 AM Reactor A                  | 18                    |       |       |      | 6,44  |         | 252.0   |        | 180.0 |       |       |       |       |    |       |            |    |  |  |  |
| 23/2/2023 | <b>RA201B</b>   | 8:00 AM Beactor B                  | 18                    |       |       |      | 6,52  |         | 292,0   |        | 140,0 |       |       |       |       |    |       |            |    |  |  |  |
| 23/2/2023 | CR 201 A        | 8:00 AM<br>C. Recirculación 201A   | 18                    |       |       |      |       |         | 13100,0 |        |       |       |       |       |       |    |       |            |    |  |  |  |
| 23/2/2023 | CR 201 B        | 8:00 AM<br>C. Recirculación 2018   | 18                    |       |       |      |       |         | 6100,0  |        |       |       |       |       |       |    |       |            |    |  |  |  |
| 23/2/2023 | <b>CENT</b>     | 10:00 AM Canade entrada            | $20 \ 21,9$           | 735,0 | 368,0 | 57,5 | 8,54  | 0,06    | 127,0   | 1060,0 |       |       | 354.0 | 19.2  | 55    | 40 | 61,1  | 16<br>0,12 | 58 |  |  |  |
| 23/2/2023 | CP301           | 10:00 AM Canal Parchall Desp to    | $20 \mid 22,1$        | 497,0 | 248,0 | 8,5  | 7,16  | 4,68    | 19,0    | 136,0  |       |       | 126,0 | 12,66 | 17,83 | 25 | 30,15 | 2,34<br>18 | 64 |  |  |  |
| 23/2/2023 | <b>CENT</b>     | 20:00PM Canal de entrada           | 19 20,9               | 589,0 | 294,0 | 40,7 | 7,58  | 0,10    | 60,0    |        |       |       |       |       |       |    |       |            |    |  |  |  |
| 23/2/2023 | CP301 A         | 20:00 PM Canal Parschall           | 19 20,9               | 517.0 | 256,0 | 15,7 | 6,80  | 3,95    | 28,0    |        |       |       |       |       |       |    |       |            |    |  |  |  |
| 24/2/2023 | SP101A          | 8:00 AM Sedimentador 1rio 1014     | 18                    |       |       |      |       | 54,00   |         |        |       |       |       |       |       |    |       |            |    |  |  |  |
| 24/2/2023 | SP101B          | 8:00 AM Sedimentador 1rio 1018     | 18                    |       |       |      |       | 51,00   |         |        |       |       |       |       |       |    |       |            |    |  |  |  |
| 24/2/2023 | <b>RA201A</b>   | 8:00 AM Reactor A                  | 18 21,8               |       |       |      | 6,51  | 238,00  |         |        | 200,0 |       |       |       |       |    |       |            |    |  |  |  |
| 24/2/2023 | <b>RA201B</b>   | 8:00 AM Reactor 8                  | 18 21,8               |       |       |      | 6,38  | 283,00  |         |        | 150,0 |       |       |       |       |    |       |            |    |  |  |  |
| 24/2/2023 | <b>CR 201 A</b> | 8:00 AM C. Recirculación 201A      | 18                    |       |       |      |       | 3090,00 |         |        |       |       |       |       |       |    |       |            |    |  |  |  |
| 24/2/2023 | CR 201 B        | $8:00$ AM<br>C. Recirculación 2018 | 18                    |       |       |      |       | 2300,00 |         |        |       |       |       |       |       |    |       |            |    |  |  |  |
| 24/2/2023 | <b>CENT</b>     | 10:00 AM Canal de entrada          | $20$ $21,9$           | 791,0 | 396,0 | 56,9 | 7, 72 | 0,06    | 138,0   | 1030,0 |       | 430.2 | 989,0 |       |       |    |       |            |    |  |  |  |
| 24/2/2023 | CP301           | 10:00 AM Canal Parchall Desp UV    | 20 22,0               | 490,0 | 247,0 | 6,1  | 7,88  | 3,86    | 15,0    | 107,0  |       | 11,8  | 114,0 |       |       |    |       |            |    |  |  |  |
| 26/2/2023 | <b>CENT</b>     | 20:00PM<br>Canal de entrada        | $18$ 20,3             | 615,0 | 308,0 | 65,2 | 8,07  | 0,02    | 109,0   |        |       |       |       |       |       |    |       |            |    |  |  |  |
| 26/2/2023 | CP301 A         | 20:00 PM Canal Parschall           | 18 20,5               | 504.0 | 252.0 | 6,9  | 7,72  | 5,29    | 15,0    |        |       |       |       |       |       |    |       |            |    |  |  |  |
| 27/2/2023 | SP101A          | 8:00 AM Sedimentador 1rio 101A     | 18                    |       |       |      |       |         | 51,0    |        |       |       |       |       |       |    |       |            |    |  |  |  |
| 27/2/2023 | SP101B          | 8:00 AM Seclimentador 110 1018     | 18                    |       |       |      |       |         | 46,0    |        |       |       |       |       |       |    |       |            |    |  |  |  |
| 27/2/2023 | RA201A          | 8:00 AM Reactor A                  | 18 21,0               |       |       |      | 6,80  |         | 451,0   |        | 280.0 |       |       |       |       |    |       |            |    |  |  |  |
| 27/2/2023 | RA201B          | 8:00 AM Reactor 6                  | $18$ $21,0$           |       |       |      | 6,70  |         | 346,0   |        | 220,0 |       |       |       |       |    |       |            |    |  |  |  |
| 27/2/2023 | <b>CR 201 A</b> | 8:00 AM C. Recirculación 2014      | 18                    |       |       |      |       |         | 2000,0  |        |       |       |       |       |       |    |       |            |    |  |  |  |
| 27/2/2023 | CR 201 B        | 8:00 AM C. Becirculación 2018      | 18                    |       |       |      |       |         | 1500,0  |        |       |       |       |       |       |    |       |            |    |  |  |  |
| 27/2/2023 | CENT            | 10:00 AM Caratile entrada          | $20$ $21,9$           | 673,0 | 337,0 | 71,5 | 8,30  | 0,05    | 150,0   | 750,0  |       |       | 383,0 |       |       |    |       |            |    |  |  |  |
| 27/2/2023 | CP301           | 10:00 AM Canal Parchall Desp UV    | $20 \overline{)22,3}$ | 439,0 | 220,0 | 6,2  | 7,31  | 4,93    | 16,0    | 145,0  |       |       | 106,0 |       |       |    |       |            |    |  |  |  |
| 27/2/2023 | <b>RA201A</b>   | 15:00 PM Reactor A                 | 21                    |       |       |      |       |         |         |        | 200.0 |       |       |       |       |    |       |            |    |  |  |  |
| 27/2/2023 | <b>RA201B</b>   | 15:00 PM Reactor B                 | 21                    |       |       |      |       |         |         |        | 150,0 |       |       |       |       |    |       |            |    |  |  |  |
| 27/2/2023 | CENT            | 20:00PM Canalde entrada            | $20 \mid 22,1$        | 658,0 | 329,0 | 42,4 | 7,70  | 0,03    | 62,0    |        |       |       |       |       |       |    |       |            |    |  |  |  |
| 27/2/2023 | CP301 A         | 20:00 PM Canal Parschall           | 20 22,0               | 480,0 | 240,0 | 9,6  | 7,36  | 4,19    | 21,0    |        |       |       |       |       |       |    |       |            |    |  |  |  |
| 28/2/2023 | SP101A          | 8:30 AM Sedimentator 1rio 101A     | 18                    |       |       |      |       |         | 51,0    |        |       |       |       |       |       |    |       |            |    |  |  |  |
| 28/2/2023 | SP101B          | 8:30 AM Sedimentador trio 1018     | 18                    |       |       |      |       |         | 48,0    |        |       |       |       |       |       |    |       |            |    |  |  |  |
| 28/2/2023 | <b>RA201A</b>   | 8:30 AM Reactor A                  | 18                    |       |       |      | 6,97  |         | 349,0   |        | 280,0 |       |       |       |       |    |       |            |    |  |  |  |
| 28/2/2023 | <b>RA201B</b>   | 8:30 AM Reactor B                  | 18                    |       |       |      | 6,79  |         | 417,0   |        | 210,0 |       |       |       |       |    |       |            |    |  |  |  |
| 28/2/2023 | <b>CR 201 A</b> | 8:30 AM C. Recirculation 2014      | 18                    |       |       |      |       |         | 3000,0  |        |       |       |       |       |       |    |       |            |    |  |  |  |
| 28/2/2023 | <b>CR 201 B</b> | 8:30 AM<br>C. Recirculaçión 2018   | 18                    |       |       |      |       |         | 13500,0 |        |       |       |       |       |       |    |       |            |    |  |  |  |
| 28/2/2023 | CENT            | 10:00 AM Canal de entrada          | $21 \ 22,0$           | 699,0 | 349,0 | 94.6 | 8,01  | 0,02    | 168,0   | 1490.0 |       |       | 393,0 |       |       |    |       |            |    |  |  |  |
| 28/2/2023 | CP301           | 10:00 AM Canal Parchall Desp Ltv   | $21$ $22,0$           | 451,0 | 225,0 | 4,5  | 7,06  | 5,11    | 12,0    | 88,0   |       |       | 78,0  |       |       |    |       |            |    |  |  |  |
| 28/2/2023 | <b>CENT</b>     | 20:00PM<br>Canalde entrada         | $17$ 23,0             | 525,0 | 262,0 | 82,9 | 7,47  | 0,01    | 106,0   |        |       |       |       |       |       |    |       |            |    |  |  |  |
| 28/2/2023 | CP301 A         | 20:00 PM Canal Parso hat           | 17 23,0               | 469,0 | 234,0 | 9,5  | 7,11  | 4,47    | 23,0    |        |       |       |       |       |       |    |       |            |    |  |  |  |

Fuente: COSAALT.

## **PERFILES HORARIOS DE CAUDALES DE PURGA Y RECIRCULACIÓN (FECHA 19/02/2023)**

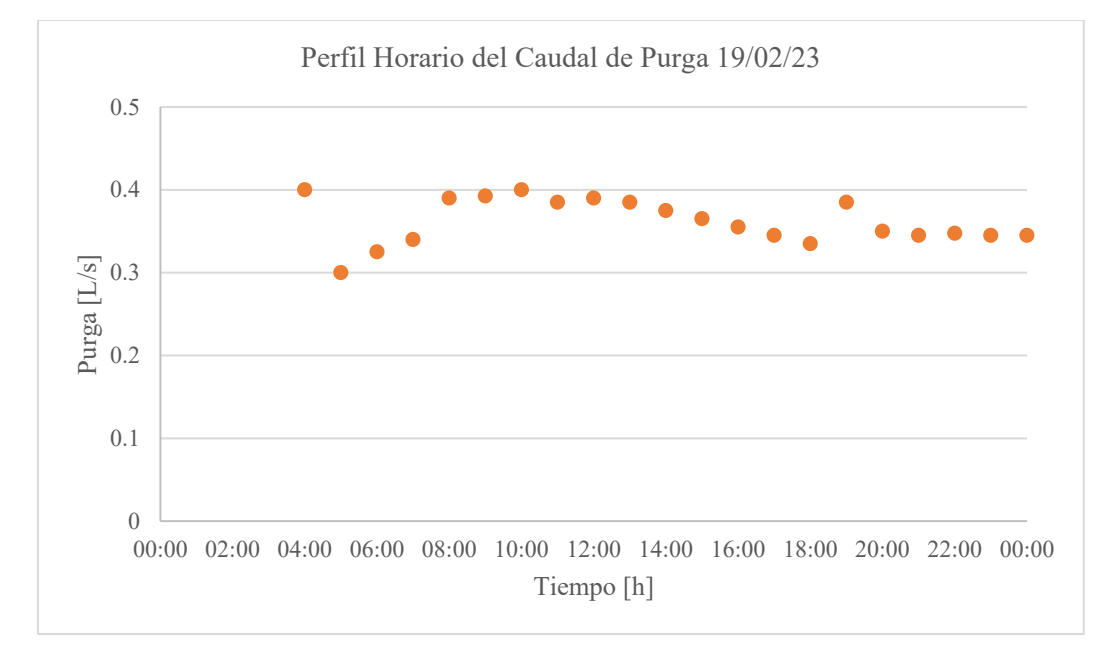

**Figura A9.1.** Perfil horario del caudal de purga de lodos de la PTAR San Blas.

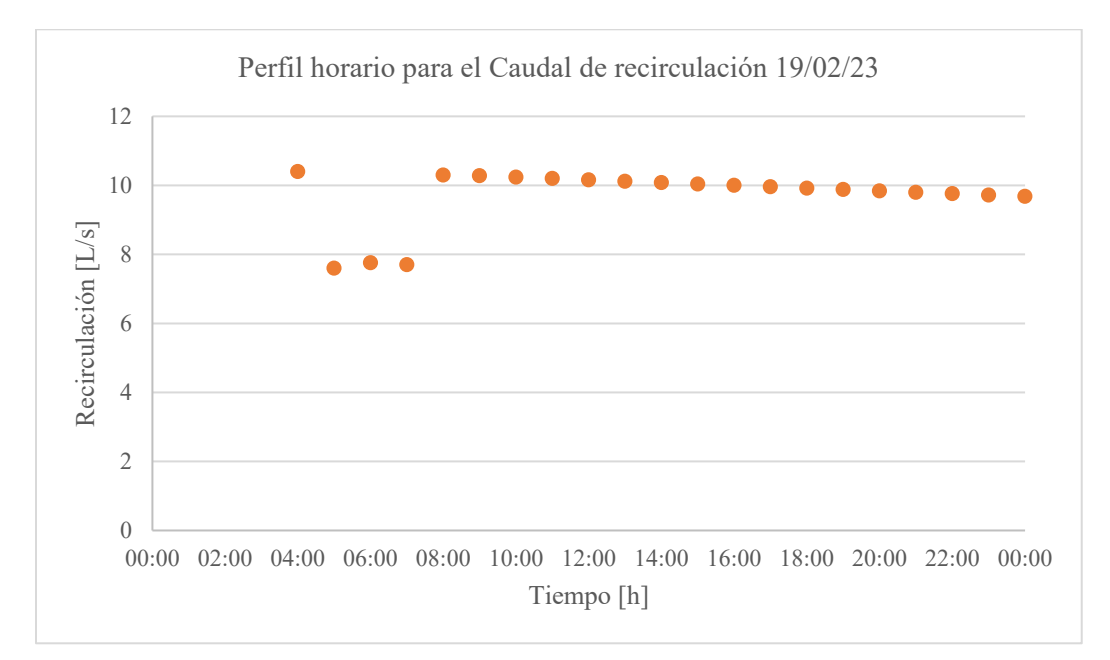

**Figura A9.2.** Perfil horario del caudal de recirculación de la PTAR San Blas.

# **ESTADÍSTICA DESCRIPTIVA DE LOS DATOS RECOPILADOS DE CAUDALES Y CONSUMOS DE LA PTAR SAN BLAS**

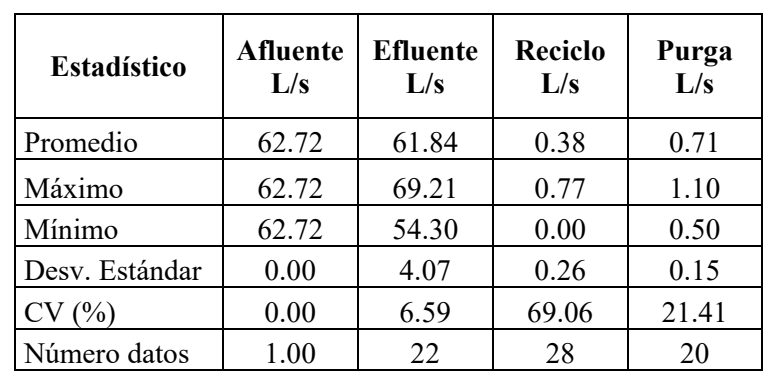

**Tabla A10.1.** Estadística de los caudales del afluente, efluente y recirculación del mes de febrero de 2023

Fuente: Elaboración propia.

# **ESTADÍSTICA DESCRIPTIVA DE LOS DATOS RECOPILADOS DE CAUDALES CONCENTRACIONES DE LA PTAR SAN BLAS**

| <b>Estadístico</b> | <b>DQO</b><br>total<br>$g/m^3$ | DBO <sub>5</sub><br>$g/m^3$ | <b>SST</b><br>g S S/m <sup>3</sup> | <b>SSV</b><br>g S S/m <sup>3</sup> | N total<br>g N/m <sup>3</sup> | <b>NTK</b><br>g N/m <sup>3</sup> | $N-NO_3$<br>g N/m3 |
|--------------------|--------------------------------|-----------------------------|------------------------------------|------------------------------------|-------------------------------|----------------------------------|--------------------|
| Promedio           | 238.20                         | 100.09                      | 84.55                              | 67.13                              | 81.11                         | 35.59                            | 11.22              |
| Máximo             | 238.20                         | 100.09                      | 84.55                              | 67.13                              | 81.11                         | 35.59                            | 11.22              |
| Mínimo             | 238.20                         | 100.09                      | 84.55                              | 67.13                              | 81.11                         | 35.59                            | 11.22              |
| Desv. Estándar     | 0.00                           | 0.00                        | 0.00                               | 0.00                               | 0.00                          | 0.00                             | 0.00               |
| CV(%)              | 0.00                           | 0.00                        | 0.00                               | 0.00                               | 0.00                          | 0.00                             | 0.00               |
| Número datos       |                                |                             |                                    |                                    |                               |                                  |                    |

**Tabla A11.1.** Estadística de las concentraciones de materia orgánica, particulada y nitrogenada del afluente (febrero).

Fuente: Elaboración propia.

**Tabla A11.2.** Estadística de las concentraciones de materia orgánica, particulada y nitrogenada del efluente (febrero).

| <b>Estadístico</b> | <b>DQO</b> total<br>$g/m^3$ | DBO <sub>5</sub><br>$g/m^3$ | <b>SST</b><br>g S S/m <sup>3</sup> | <b>SSV</b><br>g S S/m <sup>3</sup> | N total<br>g N/m <sup>3</sup> | <b>NTK</b><br>g N/m <sup>3</sup> | $N-NO_3$<br>g N/m3 |
|--------------------|-----------------------------|-----------------------------|------------------------------------|------------------------------------|-------------------------------|----------------------------------|--------------------|
| Promedio           | 94.00                       | 8.68                        | 13.85                              | 10.23                              | 28.08                         | 26.75                            | 13.64              |
| Máximo             | 126.00                      | 14.00                       | 24.00                              | 17.74                              | 30.15                         | 48.30                            | 20.34              |
| Mínimo             | 72.00                       | 3.20                        | 8.00                               | 5.91                               | 22.20                         | 14.40                            | 10.83              |
| Desv. Estándar     | 15.13                       | 4.34                        | 4.17                               | 3.08                               | 3.92                          | 15.01                            | 4.52               |
| CV(%)              | 16.09                       | 49.98                       | 30.10                              | 30.10                              | 13.97                         | 56.10                            | 33.12              |
| Número datos       | 18                          | 8                           | 20                                 | 20                                 | $\overline{4}$                | 4                                | 4                  |

Fuente: Elaboración propia.

**Tabla A11.3.** Estadística de las concentraciones de sólidos en los reactores A y B, y la recirculación (entre abril, mayo)

|                    | <b>Reactor A</b>                   |                                    |                            | <b>Reactor B</b>                   | Recirculación                      |                                    |  |  |
|--------------------|------------------------------------|------------------------------------|----------------------------|------------------------------------|------------------------------------|------------------------------------|--|--|
| <b>Estadístico</b> | <b>SST</b><br>g S S/m <sup>3</sup> | <b>SSV</b><br>g S S/m <sup>3</sup> | <b>SST</b><br>$g$ SS/ $m3$ | <b>SSV</b><br>g S S/m <sup>3</sup> | <b>SST</b><br>g S S/m <sup>3</sup> | <b>SSV</b><br>g S S/m <sup>3</sup> |  |  |
| Promedio           | 306.56                             | 226.54                             | 293.56                     | 216.94                             | 4973.35                            | 3680.28                            |  |  |
| Máximo             | 451.00                             | 333.29                             | 546.00                     | 403.49                             | 10513.36                           | 7779.89                            |  |  |
| Mínimo             | 150.00                             | 110.85                             | 75.00                      | 55.43                              | 1765.81                            | 1306.70                            |  |  |
| Desv. Estándar     | 97.85                              | 72.31                              | 129.77                     | 95.90                              | 2795.52                            | 2068.68                            |  |  |
| CV(%)              | 31.92                              | 31.92                              | 44.21                      | 44.21                              | 56.21                              | 56.21                              |  |  |
| Número datos       | 18                                 | 18                                 | 18                         | 18                                 | 16                                 | 16                                 |  |  |

Fuente: Elaboración propia.

# **ESTADÍSTICA DESCRIPTIVA DE LOS DATOS RECOPILADOS DE LAS CONDICIONES AMBIENTALES DE LA PTAR SAN BLAS**

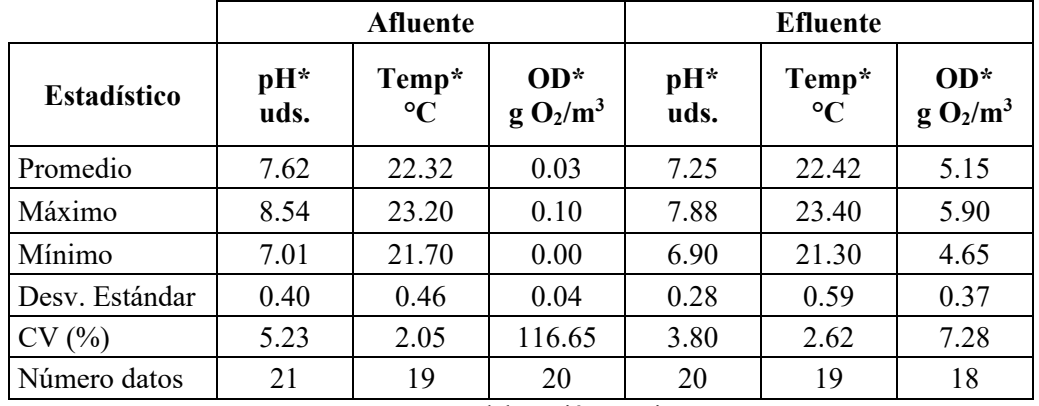

**Tabla A12.1.** Estadística del pH, temperatura y OD del afluente y efluente del mes de febrero

Fuente: Elaboración propia.

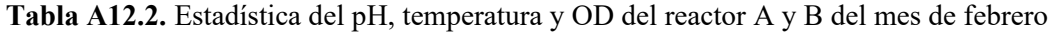

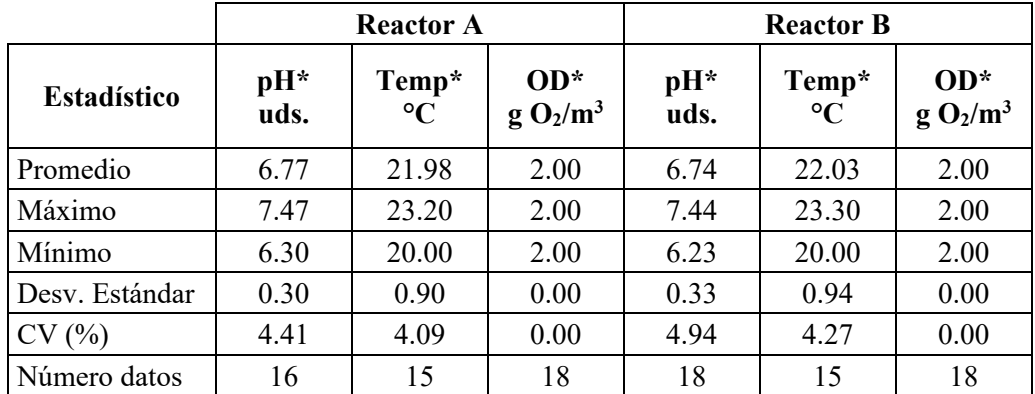

Fuente: Elaboración propia.

## **BALANCES DE MASA DE SST PARA EL AJUSTE DE LOS CAUDALES DE LA PTAR SAN BLAS**

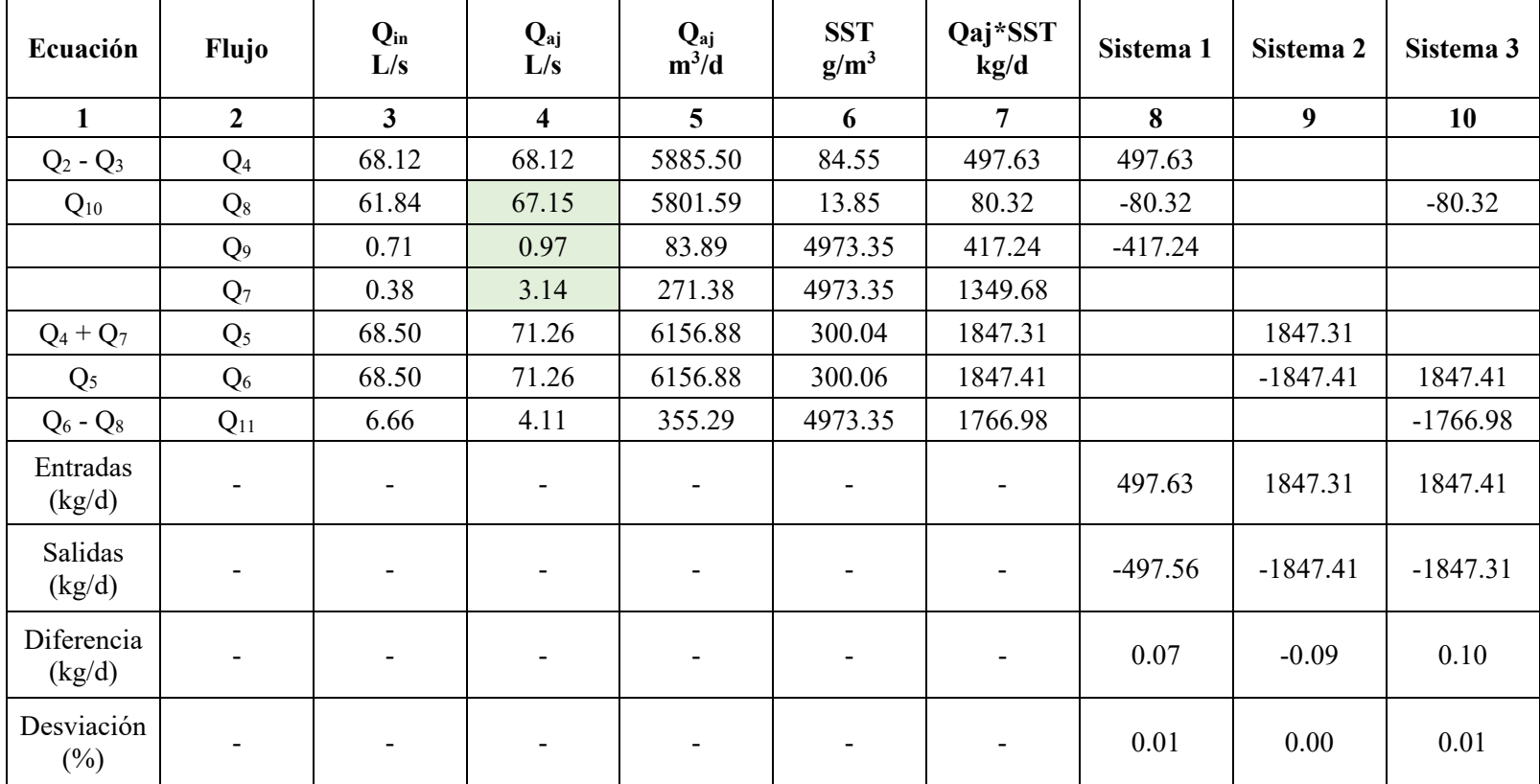

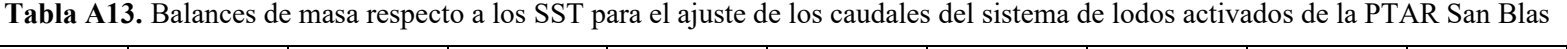

**Nota.** Qin: Valor inicial de caudal (sin cambios). Qaj: Valor ajustados de caudales. Fuente: Elaboración propia.

## **EXPRESIONES CINÉTICAS Y BALANCES DE MASA DEL MODELO ASM1**

De la matriz de Henze et al. (2002), presentada en su segunda tabla de la publicación, Tabla A.1, se desarrollan las expresiones cinéticas (velocidades de conversión) para cada una de las variables de estado del modelo ASM1.

#### **A14.1. Lista de procesos.**

De acuerdo con la matriz, la velocidad de cada procesos  $(\rho_j)$  se expresa a continuación:

 $\bullet$  *j* = 1, crecimiento aerobio de heterótrofos.

$$
\rho_1 = \hat{\mu}_H \left( \frac{s_S}{\kappa_S + s_S} \right) \left( \frac{s_O}{\kappa_{O,H} + s_O} \right) X_{B,H}
$$

 $\bullet$  *j* = 2, crecimiento anóxico de heterótrofos.

$$
\rho_2 = \hat{\mu}_H \left( \frac{s_S}{\kappa_S + s_S} \right) \left( \frac{\kappa_{o,H}}{\kappa_{o,H} + s_o} \right) \left( \frac{s_{NO}}{\kappa_{o,H} + s_{NO}} \right) \eta_g \cdot X_{B,H}
$$

 $\bullet$   $j = 3$ , crecimiento aerobio de autótrofos.

$$
\rho_3 = \hat{\mu}_A \left( \frac{s_{NH}}{\kappa_{NH} + s_{NH}} \right) \left( \frac{s_o}{\kappa_{o,A} + s_o} \right) X_{B,A}
$$

 $\bullet$   $j = 4$ , decaimiento de heterótrofos.

$$
\rho_4=b_H\cdot X_{B,H}
$$

 $\bullet$  *j* = 5, decaimiento de autótrofos.

$$
\rho_5 = b_A \cdot X_{B,A}
$$

 $\bullet$   $j = 6$ , amonificación de nitrógeno orgánico soluble.

$$
\rho_6 = k_{\rm a} \cdot S_{ND} \cdot X_{B,H}
$$

 $\bullet$  *j* = 7, hidrólisis de orgánicos entrampados.

$$
\rho_7 = k_h \frac{x_S / x_{B,H}}{K_X + (x_S / x_{B,H})} \left[ \left( \frac{S_O}{K_{O,H} + S_O} \right) + \eta_h \left( \frac{K_{O,H}}{K_{O,H} + S_O} \right) \left( \frac{S_{NO}}{K_{O,H} + S_{NO}} \right) \right] X_{B,H}
$$

 $\bullet$   $j = 8$ , hidrólisis de nitrógeno orgánico entrampado.

$$
\rho_8=\rho_7(X_{ND}/X_S)
$$

#### **A14.2. Velocidades de conversión.**

Se determina la velocidad de conversión de cada componente del modelo ASM1  $(r_i)$ , sumando el producto de los coeficientes estequiométricos  $(v_{ij})$  de la columna respectiva con cada uno de los procesos que afecta la concentración del componente  $(\rho_j)$ . Matemáticamente:

$$
r_i = \sum_j v_{ij} \rho_j
$$

A continuación, se expresa la velocidad de conversión de cada componente:

•  $S_I$  (i=1)

 $r_1 = 0$ 

•  $S_S$  (i=2)

$$
r_2=-\frac{1}{Y_H}\cdot\rho_1-\frac{1}{Y_H}\cdot\rho_2+\rho_7
$$

•  $X_I$  (i=3)

$$
r_3 = 0
$$

•  $X_S$  (i=4)

$$
r_4 = (1 - f_P)\rho_4 + (1 - f_P)\rho_5 - \rho_7
$$

•  $X_{BH}$  (i=5)

$$
r_5=\rho_1+\rho_2-\rho_4
$$

 $X_{BA}$  (i=6)

$$
r_6=\rho_3-\rho_5
$$

•  $X_P$  (i=7)

$$
r_7 = f_P \cdot \rho_3 + f_P \cdot \rho_5
$$

•  $S<sub>0</sub>$  (i=8)

$$
r_8 = -\frac{1 - Y_H}{Y_H} \cdot \rho_1 - \frac{4.57 - Y_A}{Y_A} \cdot \rho_3
$$

•  $S_{NO}$  (i=9)

$$
r_9 = -\frac{1 - Y_H}{2.86 \cdot Y_H} \cdot \rho_2 + \frac{1}{Y_A} \cdot \rho_3
$$

•  $S_{NH}$  (i=10)

$$
r_{10} = -i_{XB}\rho_1 - i_{XB}\rho_2 - (i_{XB} + \frac{1}{Y_A})\rho_3 + \rho_6
$$

•  $S_{ND}$  (i=11)

$$
r_{11}=-\rho_6+\rho_8
$$

•  $X_{ND}$  (i=12)

$$
r_{12} = (i_{XB} - f_P \cdot i_{XP})\rho_4 + (i_{XB} - f_P \cdot i_{XP})\rho_5 - \rho_8
$$

•  $S_{SALK}$  (i=13)  $r_{13} = -\frac{l_{XB}}{14}\rho_1 + \left(\frac{1 - Y_H}{14 \cdot 2.86 \cdot Y_H} - \frac{l_{XB}}{14}\right)\rho_2 - \left(\frac{l_{BB}}{14 \cdot 2.86 \cdot Y_H}\right)$  $l_X$  $\frac{1}{14}$  + 1  $\frac{\overline{7} \cdot Y_A}{\rho_3}$  + 1  $\frac{1}{14}$ <sup> $\rho$ </sup><sub>6</sub>

#### **A14.3. Balances de masa**

Se realizaron balances de masa por componente (i) y balances de caudales.

### **a) Balances de masa por componente**

• Reactor k=1:

Componentes solubles:

$$
\frac{dC_{1,i}}{dt} = \frac{1}{V_1} (Q_0 \cdot C_{i,0} + Q_{ras} \cdot C_{i,ras} + r_1 \cdot V_1 - Q_1 \cdot C_{i,1})
$$

Componentes particulados:

$$
\frac{dC_{1,i}}{dt} = \frac{1}{V_1} \Big( Q_0 \cdot C_{i,0} + (Q_0 + Q_{ras}) \cdot C_{i,n} - \Big( \frac{\sum_{k=1}^{n} V_k \cdot X_{tot}}{SRT} \Big) \Big( \frac{C_{i,n}}{X_{tot,n}} \Big) + r_1 \cdot V_1 - Q_1 \cdot C_{i,1} \Big)
$$

• Reactor k=2 hasta 6:

$$
\frac{dC_{i,k}}{dt} = \frac{1}{V_k} \big( Q_{k-1} \cdot C_{i,k-1} + r_k \cdot V_k - Q_k \cdot C_{i,k} \big)
$$

• Caso especial para el oxígeno  $(S<sub>0</sub>)$ :

$$
\frac{dS_{0,k}}{dt} = \frac{1}{V_k} (Q_{k-1} \cdot S_{0,k-1} + r_k \cdot V_k + (K_L a)_k V_k (S_0^* - S_{0,k}) - Q_k \cdot S_{0,k})
$$

Donde la concentración de saturación para el oxígeno es:  $S_0^* = 8.637 g/m^3$ 

• Clarificador secundario

Componentes solubles:

$$
C_{i,n}=C_{i,e}=C_{i,u}
$$

Componentes particulados:

$$
C_{i,u} = C_{i,ras} = C_{i,was}
$$

### **b) Balances de caudal**

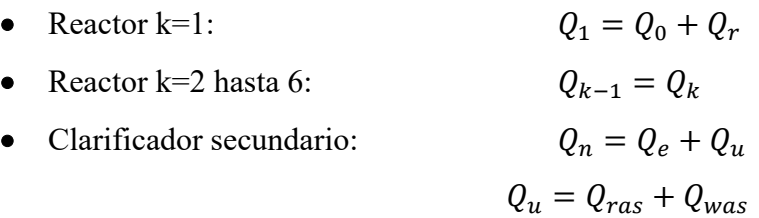

### **A14.4. Otras ecuaciones.**

Se muestran también las ecuaciones de SRT y eficiencia de remoción, que no han podido ser mostradas hasta ahora en su forma general.

## **a) Tiempo de retención de sólidos.**

$$
SRT = \frac{\sum_{k=1}^{n} V_k \cdot X_{tot,k}}{Q_e \cdot SST_e + Q_{was} \cdot SST_{was}}
$$

**b) Eficiencia de remoción.**

$$
r = \frac{Q_n \cdot X_{tot,n} + Q_e \cdot X_{tot,e}}{Q_n \cdot X_{tot,n}}
$$

#### **MODELO** *CODFRACTIONS* **DEL INFLUENT ADVISOR**

En esta sección se detalla el modelo *CODfractions* del Influent Advisor perteneciente al software GPS-X. La información mostrada aquí fue recopilada a partir de la descripción del software realizado por Loaiza (2007). En la Figura A15.1 se muestra un esquema de la relación entre las variables compuestas con las variables de estado ASM1, mientras que en la Tabla A15.1 se presentan todos los coeficientes estequiométricos y las ecuaciones involucradas para el cálculo de las variables de estado del modelo y algunas variables compuestas de interés.

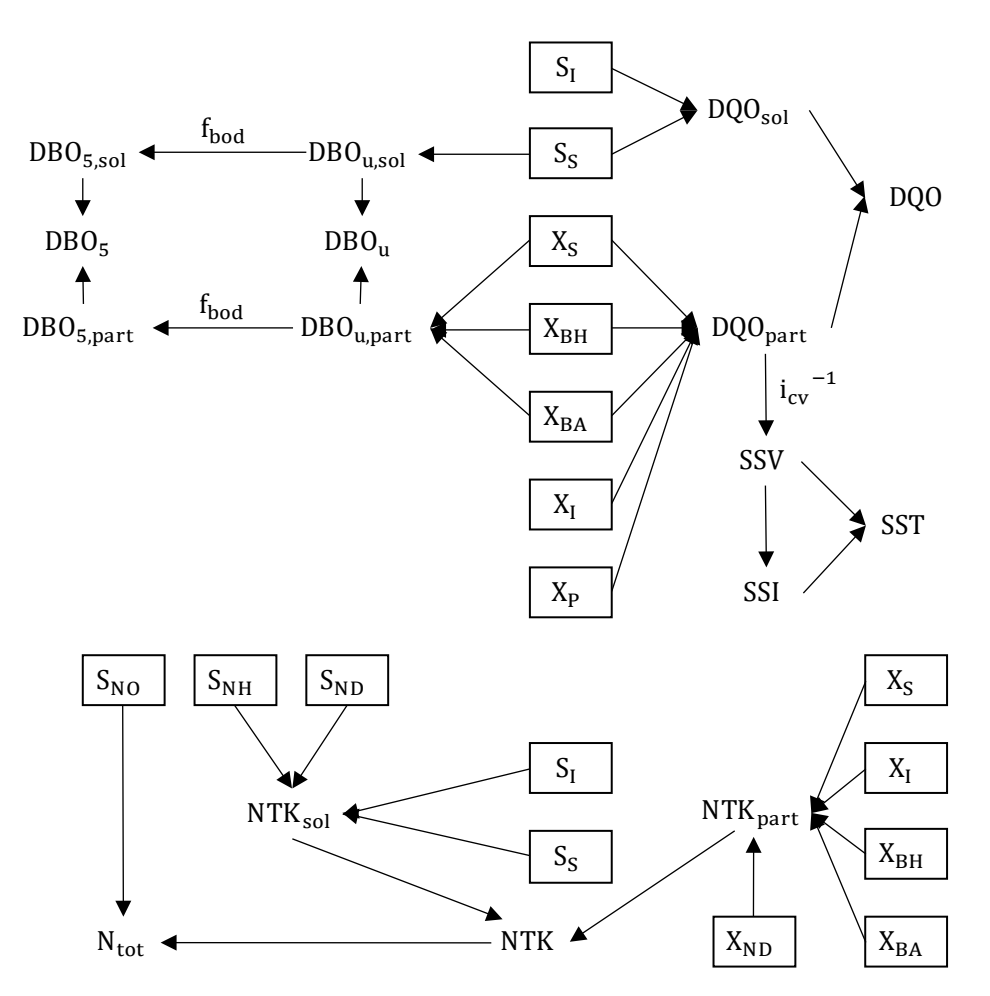

**Figura A15.1.** Variables ASM1 y compuestas de fracciones de materia orgánica y nitrogenada. Fuente: Adaptado de Loaiza Navia, 2007.

| Coeficiente                    | Significado                                              | Fórmula de cálculo                                                               |
|--------------------------------|----------------------------------------------------------|----------------------------------------------------------------------------------|
| icy                            | Relación DQO <sub>part</sub> /SSV                        | Entrada                                                                          |
| fbod                           | Relación DBO <sub>5</sub> /DBO <sub>U</sub>              | Entrada                                                                          |
| ivt                            | Relación SSV/SST                                         | Entrada                                                                          |
| frsi                           | Fracción inerte soluble de DQO <sub>tot</sub>            | Entrada                                                                          |
| frss                           | Fracción rápidamente biodegradable de DQO <sub>tot</sub> | Entrada                                                                          |
| frxi                           | $X_I/DQO_{\text{tot}}$                                   | Entrada                                                                          |
| frxp                           | $X_{P}/DQO_{tot}$                                        | Entrada                                                                          |
| frxbh                          | $X_{BH}/DQO_{tot}$                                       | Entrada                                                                          |
| frxba                          | $X_{BA}/DQO_{tot}$                                       | Entrada                                                                          |
| frsnh                          | $S_{NH}/NTK_{sol}$                                       | Entrada                                                                          |
| ixb                            | $i_{XB}$ (ASM1)                                          | Entrada                                                                          |
| ixp                            | $i_{XP}$ (ASM1)                                          | Entrada                                                                          |
| inxs                           | $X_{ND}/X_S$                                             | Entrada                                                                          |
| <b>Variables</b><br>ASM1       | Significado                                              | Fórmula de cálculo                                                               |
| $S_I$                          | Material orgánico inerte soluble                         | $S_I = frsi*DQO_{tot}$                                                           |
| $S_S$                          | Sustrato rápidamente biodegradable                       | $S_s = f r s s * D Q O_{tot}$                                                    |
| $X_I$                          | Material orgánico inerte soluble                         | $X_I = f r x i^* D Q O_{tot}$                                                    |
| $X_{S}$                        | Sustrato lentamente biodegradable                        | $X_s = (1$ -frss-frsi-frxi-frxp-<br>frxbh-frxba)*DQOtot                          |
| $X_{BH}$                       | Biomasa heterótrofa activa                               | $X_{BH}$ = frxbh*DQO <sub>tot</sub>                                              |
| $X_{BA}$                       | Biomasa autótrofa activa                                 | $X_{BA}$ = frxba*DQO <sub>tot</sub>                                              |
| $X_{P}$                        | Partículas no biodegradables del decaimiento             | $X_{IP}$ = frxp*DQO <sub>tot</sub>                                               |
| $S_{ND}$                       | Nitrógeno orgánico biodegradable soluble                 | $S_{ND}$ = NT $K_{sol}$ - $S_{NH}$                                               |
| $X_{ND}$                       | Nitrógeno orgánico biodegradable particulado             | $X_{ND}$ = inxs* $X_S$                                                           |
| <b>Variables</b><br>compuestas | Significado                                              | Fórmula de cálculo                                                               |
| DBO <sub>5,sol</sub>           | $DBO5$ soluble (filtrada)                                | $DBOsol = fbod*DBOu,sol$                                                         |
| DBO <sub>5,part</sub>          | DBO <sub>5</sub> particulada                             | $DBO_{part}$ = fbod* $DBO_{u, part}$                                             |
| DBO <sub>u,sol</sub>           | DBO última soluble                                       | $DBO_{u,sol} = S_S$                                                              |
| $\text{DBO}_{\text{u,part}}$   | DBO última particulada                                   | $DBO_{u,part} = X_{BH} + X_{BA} + X_S$                                           |
| DBO <sub>u,tot</sub>           | DBO última total                                         | $DBO_{u,tot} = DBO_{u,sol} + DBO_{u,part}$                                       |
| DQO <sub>sol</sub>             | DQO soluble                                              | $DQO_{sol} = (frss+frsi)*DQO_{tot}$                                              |
| DQO <sub>part</sub>            | DQO particulada                                          | $DQO_{part} = DQO_{tot} - DQO_{sol}$                                             |
| $NTK_{tot}$                    | NTK total                                                | $NTK_{tot} = S_{NH} + S_{ND} + X_{ND}$                                           |
| $NTK_{sol}$                    | NTK soluble                                              | $NTK_{sol} = S_{NH}/frsnh$                                                       |
| $NTK_{part}$                   | NTK particulada                                          | $\text{NTK}_{\text{part}} = \text{NTK}_{\text{tot}}$ - $\text{NTK}_{\text{sol}}$ |
| $N_{\text{tot}}$               | Nitrógeno total                                          | $N_{\text{tot}} = NTK_{\text{tot}} + S_{\text{NO}}$                              |

**Tabla A15.** Coeficientes y ecuaciones para calcular variables ASM1 y compuestas.

## **CÓDIGO EN MATLAB® DEL PROGRAMA DE SIMULACION DE LA PTAR DE SAN BLAS**

El programa informático para la simulación de la PTAR de San Blas consta de tres scripts dependientes entre sí: ASM1\_cstr.m, ASM1\_ptar.m y ASM1\_solver.m cuyos códigos, escritos en MATLAB®, son mostrados a continuación.

#### **A16.1. Programa ASM1\_cstr.m**

```
function [C0,fco] = ASM1_cstr(Ci,c0,op,parm)
     options = 
optimoptions('fsolve','Display','off','MaxFunEvals',13000000,'MaxIter',1000000);
     [C0,fco] = fsolve(@nonlineq,c0,options);
     function dCdt=nonlineq(C)
         dCdt=zeros(13,1);
         %Parámetros operacionales
         %=====================================================================
         Qi=op(1)*3.6*24; %m3/d
         QR=op(2)*3.6*24; %m3/d
         Q1=Qi+QR; %m3/d
        V=op(3);SRT=op(4); SOsat=op(7); 
        S0 = op(8);
        KLa=C(8); %Parámetros estequiométricos y cinéticos
         %=====================================================================
         YH=parm(1); YA=parm(2); fp=parm(3); iXB=parm(4); iXP=parm(5);
        uH=parm(6); KS=parm(7); KOH=parm(8); KNO=parm(9); bH=parm(10);
         uA=parm(11); KNH=parm(12); KOA=parm(13); bA=parm(14); ng=parm(15);
         ka=parm(16); kh=parm(17); KX=parm(18);nh=parm(19);
         %Tasa de procesos (pj)
         %=====================================================================
        p1 = uH*(C(2)/(KS+C(2)))*(SO/(KOH+SO)) *C(5);p2 = uH*(C(2)/(KS+C(2)))*(KOH/(KOH+SO))*(C(9)/(KNO+C(9)))*ng*C(5);p3 = uA*(C(10)/(KNH+C(10)))*(SO/(K0A+SO))*C(6);p4 = bH*C(5);
        p5 = bA*C(6);p6 = ka*C(11)*C(5); p7 = 
kh*((C(4)/C(5))/(KX+C(4)/C(5)))*((SO/(KOH+SO))+nh*(KOH/(KOH+SO))*(C(9)/(KNO+C(9)
)) *C(5);
        p8 = p7*C(12)/C(4); %Tasas de conversión (ri)
         %=====================================================================
```

```
r1 = 0; %rSIr2 = (-1/YH) * p1 + (-1/YH) * p2 + p7; %rSS
        r3 = 0; %rXI r4 = (1-fp)*p4+(1-fp)*p5-p7; %rXS
        r5 = p1+p2-p4; %rXBH
        r6 = p3-p5; %rXBAr7 = fp*p4+fp*p5; %rXP r8 = -((1-YH)/YH)*p1-((4.57-YA)/YA)*p3; %rSO
        r9 = -((1-YH)/(2.86*YH))*p2+(1/YA)*p3; %rSNOr10 = -iXB*p1-iXB*p2-(iXB+1/YA)*p3+p6; %rSNHr11 = -p6+p8; %rSND
        r12 = (iXB-fp*iXP)*p4+(iXB-fp*iXP)*p5-p8; %rXNDr13 = (-iXB/14)*p1+((1-YH)/(14*2.86*YH)-iXB/14)*p2-(iXB/14+1/(7*YA))*p3+(1/14)*p6; %rSALK
         %Balances de masa por componente(estado estacionario, dCdt=0)
         %=====================================================================
        dCdt(1) = (Qi*Ci(1)+QR*C(1)-Q1*C(1)+r1*V)/V; %dSI/dt=0dCdt(2) = (0i*Ci(2)+QR*C(2)-01*C(2)+r2*V)/V; %dSS/dt=0dCdt(3) = (Qi*Ci(3)-V*C(3)/SRT+r3*V)/V; %dXI/dt=00p(3)dCdt(4) = (Qi*Ci(4)-V*C(4)/SRT+r4*V)/V; %dXS/dt=0dCdt(5) = (Qi *Ci(5) - V *C(5) / SRT + r5 *V) /V; %dXBH/dt = 0dCdt(6) = (Qi *Ci(6) - V *C(6) / SRT + r6 *V) /V; %dXBA/dt = 0
```
 $dCdt(8) = (Qi*Ci(8) + QR*SO-Q1*SO+r8*V+KLa*V*(SOsat-SO))/V; %dSO/dt=0$ 

```
A16.2. Programa ASM1_ptar.m
```
end

end

```
function [t, Ct, rate] = ASM1ptar(Ci, c0, op, parm)tspan = [0, op(10)];
h=0.001; ti=tspan(1);tf=tspan(2); t=(ti:h:tf)'; n = length(t);
N=op(5); ne=N*13; %N=#CSTRs, ne=#EDOs 
C0=zeros(1,ne); C0(1:13)=c0;
for r=1:N-1
    C\theta((13*r+1):13*(r+1))=c\theta;
end
CO(8+13*(N-1))=op(8);Ct = ones(n,1)*C0; %Matriz de variables en tspan
c=zeros(13,N); %Matriz de variables en tiempo t
for u = 1:n-1 %Implementando método de Euler
c(:,1)=Ct(u,1:13);
    for p=1:N-1c(:,p+1)=Ct(u,(13*p+1):13*(p+1));
     end
     [g,rate]=EDO(c,op,parm);
```
 $dCdt(7) = (Qi * Ci(7) - V * C(7) / SRT + r7 * V) / V; %dXP/dt = 0$ 

 $dCdt(9) = (Qi*Ci(9)+QR*C(9)-Q1*C(9)+r9*V)/V; %dSNO/dt=0$  $dCdt(10) = (Qi*Ci(10)+QR*C(10)-Q1*C(10)+r10*V)/V; %dSNH/dt=0$  $dCdt(11) = (0i*Ci(11)+OR*C(11)-01*C(11)+r11*V)/V; %dSND/dt=0$ 

 $dCdt(12) = (Qi*Ci(12)-V*C(12)/SRT+r12*V)/V; %dXND/dt=0$ 

 $dCdt(13) = (Qi*Ci(13)+QR*C(13)-Q1*C(13)+r13*V)/V; %dSALK/dt=0$ 

```
r1 = 0; %rSIr2 = (-1/YH) * p1 + (-1/YH) * p2 + p7; %rSS
        r3 = 0; %rXI r4 = (1-fp)*p4+(1-fp)*p5-p7; %rXS
        r5 = p1+p2-p4; %rXBH
        r6 = p3-p5; %rXBAr7 = fp*p4+fp*p5; %rXP r8 = -((1-YH)/YH)*p1-((4.57-YA)/YA)*p3; %rSO
        r9 = -((1-YH)/(2.86*YH))*p2+(1/YA)*p3; %rSNOr10 = -iXB*p1-iXB*p2-(iXB+1/YA)*p3+p6; %rSNHr11 = -p6+p8; %rSND
        r12 = (iXB-fp*iXP)*p4+(iXB-fp*iXP)*p5-p8; %rXNDr13 = (-iXB/14)*p1+((1-YH)/(14*2.86*YH)-iXB/14)*p2-(iXB/14+1/(7*YA))*p3+(1/14)*p6; %rSALK
         %Balances de masa por componente(estado estacionario, dCdt=0)
         %=====================================================================
        dCdt(1) = (Qi*Ci(1)+QR*C(1)-Q1*C(1)+r1*V)/V; %dSI/dt=0dCdt(2) = (0i*Ci(2)+QR*C(2)-01*C(2)+r2*V)/V; %dSS/dt=0dCdt(3) = (Qi*Ci(3)-V*C(3)/SRT+r3*V)/V; %dXI/dt=00p(3)dCdt(4) = (Qi*Ci(4)-V*C(4)/SRT+r4*V)/V; %dXS/dt=0dCdt(5) = (Qi *Ci(5) - V *C(5) / SRT + r5 *V) /V; %dXBH/dt = 0dCdt(6) = (Qi *Ci(6) - V *C(6) / SRT + r6 *V) /V; %dXBA/dt = 0
```
 $dCdt(8) = (Qi*Ci(8) + QR*SO-Q1*SO+r8*V+KLa*V*(SOsat-SO))/V; %dSO/dt=0$ 

```
A16.2. Programa ASM1_ptar.m
```
end

end

```
function [t, Ct, rate] = ASM1ptar(Ci, c0, op, parm)tspan = [0, op(10)];
h=0.001; ti=tspan(1);tf=tspan(2); t=(ti:h:tf)'; n = length(t);
N=op(5); ne=N*13; %N=#CSTRs, ne=#EDOs 
C0=zeros(1,ne); C0(1:13)=c0;
for r=1:N-1
    C\theta((13*r+1):13*(r+1))=c\theta;
end
CO(8+13*(N-1))=op(8);Ct = ones(n,1)*C0; %Matriz de variables en tspan
c=zeros(13,N); %Matriz de variables en tiempo t
for u = 1:n-1 %Implementando método de Euler
c(:,1)=Ct(u,1:13);
    for p=1:N-1c(:,p+1)=Ct(u,(13*p+1):13*(p+1));
     end
     [g,rate]=EDO(c,op,parm);
```
 $dCdt(7) = (Qi * Ci(7) - V * C(7) / SRT + r7 * V) / V; %dXP/dt = 0$ 

 $dCdt(9) = (Qi*Ci(9)+QR*C(9)-Q1*C(9)+r9*V)/V; %dSNO/dt=0$  $dCdt(10) = (Qi*Ci(10)+QR*C(10)-Q1*C(10)+r10*V)/V; %dSNH/dt=0$  $dCdt(11) = (0i*Ci(11)+OR*C(11)-01*C(11)+r11*V)/V; %dSND/dt=0$ 

 $dCdt(12) = (Qi*Ci(12)-V*C(12)/SRT+r12*V)/V; %dXND/dt=0$ 

 $dCdt(13) = (Qi*Ci(13)+QR*C(13)-Q1*C(13)+r13*V)/V; %dSALK/dt=0$ 

```
 for q=1:ne
        Ct(u + 1, q) = Ct(u, q) + g(q)*(t(u + 1)-t(u)); end
end
function [f,rate]=EDO(C,op,parm) %Modelo ASM1
%Parámetros de Operación y Diseño
%=====================================================================
Qi=op(1)*3.6*24; QR=op(2)*3.6*24; %m3/d
Q = ones(N,1); Q(1) = Qi + QR;for j=2:N
    Q(j)=Q(j-1);end
N=op(5); Nanox=op(6); ne=N*13; Vt=op(3); Vo=Vt/N; V=Vo*ones(N,1); SRT=op(4);
SOsat= op(7); SO=ones(1,N); KLa=SO;
for i=1:N
     if i<=Nanox
        SO(i) = op(11); KLa(i) = C(8,i); elseif i==N
        SO(i)=C(8,i); KLa(i)=op(9); else
        SO(i)=op(8); KLa(i)=C(8,i); end
end
%Parámetros estequiométricos y cinéticos
%=====================================================================
YH=parm(1); YA=parm(2); fp=parm(3); iXB=parm(4); iXP=parm(5);
uH=parm(6); KS=parm(7); KOH=parm(8); KNO=parm(9); bH=parm(10);
uA=parm(11); KNH=parm(12); KOA=parm(13); bA=parm(14); ng=parm(15);
ka=parm(16); kh=parm(17); KX=parm(18);nh=parm(19);
%Tasas de procesos (pj)
%=====================================================================
p1=zeros(1,N)';p2=p1;p3=p1;p4=p1;p5=p1;p6=p1;p7=p1;p8=p1;
for i=1:N
p1(i) = uH*(C(2,i)/(KS+C(2,i)))*(SO(i)/(KOH+SO(i))) *C(5,i);p2(i) =uH*(C(2,i)/(KS+C(2,i)))*(KOH/(KOH+SO(i)))*(C(9,i)/(KNO+C(9,i)))*ng*C(5,i);
p3(i) = uA*(C(10,i)/(KNH+C(10,i)))*(SO(i)/(KOA+SO(i)))*(C(6,i));p4(i) = bH*C(5,i);p5(i) = bA*C(6,i);p6(i) = ka*C(11,i)*C(5,i);p7(i) =kh*((C(4,i)/(C(5,i))/(KX+C(4,i)/(C(5,i)))*)(SO(i)/(KOH+SO(i)))+nh*(KOH/(KOH+SO(i))))*(C(9,i)/(KNO+C(9,i))))*C(5,i);
p8(i) = p7(i)*C(12,i)/C(4,i);end
%Tasas de conversión (ri)
%=====================================================================
r1=zeros(1,N)';r2=r1;r3=r1;r4=r1;r5=r1;r6=r1;r7=r1;r8=r1;r9=r1;r10=r1;
r11=r1;r12=r1;r13=r1; rOH=r1; rOA=r1; rdesN=r1; rate=zeros(3,N);
for j=1:N
```

```
r1(i) = 0; %rSIr2(j) = (-1/YH)*p1(j)+(-1/YH)*p2(j)+p7(j); %rSSr3(j) = 0; %rXIr4(j) = (1-fp)*p4(j)+(1-fp)*p5(j)-p7(j); %rXS
r5(i) = p1(i)+p2(i)-p4(i); %rXBH
r6(j) = p3(j) - p5(j); % rXBAr7(j) = fp*p4(j)+fp*p5(j); %rXPr8(j) = -((1-YH)/YH)*p1(j)-((4.57-YA)/YA)*p3(j); %rSOr9(j) = -((1-YH)/(2.86*YH))*p2(j)+(1/YA)*p3(j); %rSNOr10(j) = -iXB*p1(j)-iXB*p2(j)-(iXB+1/YA)*p3(j)+p6(j); %rSNHr11(j) = -p6(j)+p8(j); %rSNDr12(j) = (iXB-fp*ixP)*p4(j)+(iXB-fp*ixP)*p5(j)-p8(j); %rXNDr13(j) = (-iXB/14)*p1(j)+((1-YH)/(14*2.86*YH)-iXB/14)*p2(j)-
(iXB/14+1/(7*YA))*p3(j)+(1/14)*p6(j); %rSALK
rOH(j)=-((1-YH)/YH)*p1(j);
rOA(j)=-((4.57-YA)/YA)*p3(j);
rdesN(j)=-((1-YH)/(2.86*YH))*p2(j);
end
rate(1,:) = r0H; rate(2,:) = r0A; rate(3,:) = rdesN;%Balances de masa por componente
%=====================================================================
dCdt=zeros(13,N); %Matriz de EDOs (dCi,k/dt)
Xtot=zeros(1,N)'; MXtot=0;
for k=1:N
Xtot(k)=C(3,k)+C(4,k)+C(5,k)+C(6,k)+C(7,k); MXtot=MXtot+V(k)*Xtot(k);
end
%Reactor k=1
dCdt(1,1) = (Qi * Ci(1) + QR * C(1,N) - Q(1) * C(1,1) + r1(1) * V(1)) / V(1); % dS11/dtdCdt(2,1) = (Qi * Ci(2) + QR * C(2,N) - Q(1) * C(2,1) + r2(1) * V(1))/V(1); %dSS1/dtdCdt(3,1) = (Qi * Ci(3) + (Q(N) * C(3,N) - (MXtot/SRT) * (C(3,N)/Xtot(N))) ... -Q(1)*C(3,1)+r3(1)*V(1))/V(1); %dXI1/dt
dCdt(4,1) = (Qi*Ci(4)+(Q(N)*C(4,N)-(MXtot/SRT)*(C(4,N)/Xtot(N))) ...
    -Q(1)*C(4,1)+r4(1)*V(1))/V(1); %dXS1/dtdCdt(5,1) = (Qi*Ci(5)+(Q(N)*C(5,N) - (MXtot/SRT)*(C(5,N)/Xtot(N))) ...
    -Q(1)*C(5,1)+r5(1)*V(1))/V(1); %dXBH1/dt
dCdt(6,1) = (Qi*Ci(6)+(Q(N)*C(6,N) - (MXtot/SRT)*(C(6,N)/Xtot(N))) ...
    -Q(1)*C(6,1)+r6(1)*V(1))/V(1); %dXBA1/dt
dCdt(7,1) = (Qi * Ci(7) + (Q(N) * C(7,N) - (MXtot/SRT) * (C(7,N)/Xtot(N))) ...-Q(1)*C(7,1)+r7(1)*V(1))/V(1); %dXP1/dt
dCdt(8,1) = (Qi*Ci(8)+QR*SO(N)-Q(1)*SO(1)+r8(1)*V(1)+KLa(1)*V(1) ... *(SOsat-SO(1)))/V(1); %dSO1/dt
dCdt(9,1) = (Qi*Ci(9)+QR*C(9,N)-Q(1)*C(9,1)+r9(1)*V(1))/V(1); %dSNO1/dtdCdt(10,1) = (Qi*Ci(10)+QR*C(10,N)-Q(1)*C(10,1)+r10(1)*V(1))/V(1); %dSNH1/dtdCdt(11,1) = (Qi*Ci(11)+QR*C(11,N)-Q(1)*C(11,1)+r11(1)*V(1))/V(1); %dSND1/dtdCdt(12,1) = (Qi * Ci(12)+(Q(N)*C(12,N)-(MXtot/SRT)*(C(12,N)/Xtot(N))) ...
    -Q(1)*C(12,1)+r12(1)*V(1))/V(1); %dXND1/dt
dCdt(13,1) = (Qi * Ci(13)+QR *c(13,N)-Q(1)*c(13,1)+r13(1)*V(1))/V(1); %dSALK1/dt)%Reactor k=2 hasta N
for i=2:N
dCdt(1,i) = (Q(i-1)*C(1,i-1)-Q(i)*C(1,i)+r1(i)*V(i))/V(i); %dSIk/dtdCdt(2,i) = (Q(i-1)*(C(2,i-1)-Q(i)*(C(2,i)+r2(i)*V(i))/V(i)); %dSSk/dtdCdt(3,i) = (Q(i-1)*C(3,i-1)-Q(i)*C(3,i)+r3(i)*V(i))/V(i); %dXIk/dtdCdt(4,i) = (Q(i-1)*C(4,i-1)-Q(i)*C(4,i)+r4(i)*V(i))/V(i); %dXSK/dt
```

```
173
```

```
dCdt(5,i) = (Q(i-1)*C(5,i-1)-Q(i)*C(5,i)+r5(i)*V(i))/V(i); %dXBHK/dtdCdt(6,i) = (Q(i-1)*C(6,i-1)-Q(i)*C(6,i)+r6(i)*V(i))/(V(i)); %dXBAk/dtdCdt(7,i) = (Q(i-1)*C(7,i-1)-Q(i)*C(7,i)+r7(i)*V(i))/V(i); %dXPK/dtdCdt(8,i) = (Q(i-1)*SO(i-1)-Q(i)*SO(i)+r8(i)*V(i)+KLa(i)*V(i) ... *(SOsat-SO(i)))/V(i); %dSNOk/dt
dCdt(9,i) = (Q(i-1)*C(9,i-1)-Q(i)*C(9,i)+r9(i)*V(i))/V(i); %dSN0k/dtdCdt(10,i) = (Q(i-1)*C(10,i-1)-Q(i)*C(10,i)+r10(i)*V(i))/(V(i)); %dSMHk/dtdCdt(11,i) = (Q(i-1)*C(11,i-1)-Q(i)*C(11,i)+r11(i)*V(i))/V(i); %dSNDk/dtdCdt(12,i) = (Q(i-1)*C(12,i-1)-Q(i)*C(12,i)+r12(i)*V(i))/V(i); %dXNDk/dtdCdt(13,i) = (Q(i-1)*C(13,i-1)-Q(i)*C(13,i)+r13(i)*V(i))/V(i); %dSALKk/dtend
f = ones(1, ne); f(1:13) = dCdt(:,1);
for i=1: (N-1)f((13 * j + 1):13 * (j + 1)) = dCdt(:,j + 1);
end
end
end
```
#### **A16.3. Programa ASM1\_solver.m**

```
tic; %Iniciar cronómetro
```

```
%Fraccionamiento del afluente (Caracterización)
%=====================================================================
DQOta=238.20; DBO5a=100.09; SSTa=84.55; SSVa=67.13; Nta=46.81; %g/m^3
SI=37.95; SS=81.16; XI=21.44; XS=97.66; XBH=0; XBA=0; XP=0; %gDQO/m^3
So=0.03; %-gDQO/m^3
SNO=11.221; SNH=24.343; SND=2.705; XND=7.255; %gN/m^3
SALK=8; %molHCO3/m^3
%Valores de variables y parámetros medidos de la planta
%=====================================================================
%Variables compuestas efluente
DQOte=94.00; DBO5e=8.68; %gDQO/m^3
SSTe=13.85; SSVe=10.23; %gSS/m^3
NH3e=14.30; NO3e=13.64; %gN/m^3
ODe=5.15; % gO2/m^3
%Coeficientes estequiométricos del efluente
icv=1.7741; fbod=0.5597; ivt=0.794;
%Parámetros de operación PTAR
FM=0.66; %d^-1, Relación alimento-microorganismos
SSLM=300.06; %g/m^3, Sólidos suspendidos en el licor mezclado
Mlodos=417.237; %kg/d, Producción de lodos
%Valores iniciales para las variables ASM1 del CSTR simple
%=====================================================================
SI0=40; SS0=3; XI0=200; XS0=30; XBH0=150; XBA0=90; XP0=1; %gDQO/m3
KLa0=50; %-gDOO/m3
SNO0=0.4; SNH0=0.9; SND0=2.5; XND0=2.7; %gN/m3
```

```
SALK0=8; %molHCO3/m3
```

```
%Parámetros de Operación y Diseño
%=====================================================================
Qi=68.12; Qr=3.14; Qw=0.97; Qe=67.15; Qn=71.26; %L/s, Caudales del afluente,
%recirculación, purga de lodos, efluente y licor mezclado del reactor N
Vtot=1920; %m^3, Volumen total de los N reactores
SRT=1.16; %d, Tiempo de retención de sólidos
HRT=7.48; %hrs, Tiempo de retención hidraúlico
N=6; % N° reactores totales,
Nanox=0; % N° reactores anoxios
SOsat=8.637; % gO2/m^3, Concentración de saturación de OD
SOax=0.009; % gO2/m^3, OD fijo en reactores anoxios
SO=2.0; % gO2/m^3, OD fijo en reactores aerobios (menos para el reactor N)
KLa=100; %d^-1, Coeficiente de transferencia de O2
rem=0.95652; %(QN*SST_N-Qe*SST_e)/(QN*SST_N), Eficiencia de clarificador
tsim=100; %d, Tiempo de simulación
%Parámetros estequiométricos
%=====================================================================
YH = 0.52; % (gDQO formado)/(gDQO oxidado)
YA = 0.20; % (gDQO formado)/(gN oxidado)
fp = 0.08; % adimensional
iXB = 0.086; % gN/gDQO en biomassaiXP = 0.06; % gN/gDQO en productos particulados
%Parámetros cinéticos
%=====================================================================
uH = 3.30; % d^(-1)
KS = 66.0; % gDOO/m<sup>3</sup>
KOH = 0.20; % gO2/m^3
KNO = 0.50; % gNO3-N/m^3
bH = 0.44; % d^(-1)
uA = 1.35; % d^( -1)KNH = 1.00; % gNH3-N/m^3KOA = 0.50; % gO2/m^3
bA = 0.062; % d^(-1)ng = 0.90; % adimensional
ka = 0.04; % m3/(gDQ0*d)
kh = 1.80; % g lentamente biodegradable DQO/(gDQO*d)
KX = 0.03; % g lentamente biodegradable DQO/gDQO
nh = 0.40; % adimensional
op = [Qi,Qr,Vtot,SRT,N,Nanox,SOsat,SO,KLa,tsim,SOax];
Ci = [SI,SS,XI,XS,XBH,XBA,XP,So,SNO,SNH,SND,XND,SALK];
c0 = [SI0,SS0,XI0,XS0,XBH0,XBA0,XP0,KLa0,SNO0,SNH0,SND0,XND0,SALK0];
parm = [YH,YA,fp,iXB,iXP,uH,KS,KOH,KNO,bH,uA,KNH,KOA,bA,ng,ka,kh,KX,nh];
ef varm =[DQOte,DBO5e,SSTe,SSVe,NH3e,NO3e,ODe,FM,SSLM,Mlodos];
[C0,fC0] = ASM1_cstr(Ci,c0,op,parm); %Simulación del CSTR simple
[t, Ct, rate] = ASM1 ptar(Ci, C0, op, parm); %Simulación de la PTAR
C0(8) = op(8);%RESULTADOS
%=====================================================================
%Variables ASM1 en los N reactores
%=====================================================================
```

```
ptar=zeros(18,N+3); tn=size(Ct,1);
ptar(1:13,1)=Ci; ptar(1:13,2)=C0; req=zeros(5,N+3);
for i=1:N
     req(1,i+2)=sum(Ct(tn,(13*i-11):(13*i-6))); %g/m3, Xtotal
    req(2,i+2)=-rate(1,i); \frac{9}{2} (m3*d), Requerimiento Het. 02
    req(3,i+2)=-rate(2,i); \frac{g}{f}(m3*d), Requerimiento Aut. 02
     req(4,i+2)=req(2,i+2)+req(3,i+2); %g/(m3*d), Requerimiento Total O2
     req(5,i+2)=-rate(3,i); %g/(m3*d), Velocidad de desnitrificación
end
for i=1:N
     ptar(1:13,i+2)=Ct(tn,(13*i-12):13*i);
     ptar(14:18,i+2)=req(:,i+2);
     if i<=Nanox
    ptar(8,i+2)=op(11); elseif i==N
     else
    ptar(8, i+2) = op(8); end
end
%Variables ASM1 en el efluente
%=====================================================================
ef asm1 = ptar(1:13,N+2);for j=1:13
    if j>=3 && j<=7ef_asm1(j)=(1-rem)*ef_asm1(j)*Qn/Qe;
         elseif j==12
            ef asm1(i)=(1-rem)*ef asm1(i)*On/Oe;
         else
     end
end
req(1,N+3)=sum(ef_asm1(2:7)); %g/d, Xtotal en efluente
ptar(1:13,N+3)=efasm1; ptar(14,N+3)=req(1,N+3);%Variables compuestas en el efluente
%=====================================================================
DQOt=0; DBOu=0; DQOpart=0; NTK=0;
for k=1:7; DQOt=DQOt+ef_asm1(k);
end
for i=1:3; NTK=NTK+ef_asm1(i+9);
end
for j=1:5; DQOpart=DQOpart+ef_asm1(j+2); 
end
for k=1:4if k==1 DBOu=DBOu+ef_asm1(k+1);
     else
         DBOu=DBOu+ef_asm1(k+2);
     end
end
DBO5=fbod*DBOu; Nt=NTK+ef_asm1(9); SSV=DQOpart/icv; SST=SSV/ivt;
OD=ef_asm1(8); FM=(Ci(1,2))*fbod/((HRT/24)*sum(req(1,3:(N+2)))/(N*icv));
SSLM=ptar(14,N+2)/(icv*ivt);Plodos=((Vtot/N)*sum(req(1,3:(N+2)))/SRT-(1-
rem)*req(1,N+3)*Qn*3.6*24)/1000;
```

```
ef_varc=[DQOt,DBO5,SST,SSV,ef_asm1(10),ef_asm1(9),OD,FM,SSLM,Plodos];
%Tabla de variables ASM1 en los N reactores
%=====================================================================
rowNames a ={'Afluente','CSTR','Reactor_1','Reactor_2','Reactor_3','Reactor_4','Reactor_5','
Reactor_6','Efluente'};
colNames_a = 
{'SI','SS','XI','XS','XBH','XBA','XP','SO','SNO','SNH','SND','XND','SALK','Xtota
l','Req_O2Het','Req_O2Aut','Req_O2tot','rDesN'};
VariablesASM1 Reactores=array2table(ptar,'RowNames',colNames a,'VariableNames',r
owNames_a);
%Tabla de desviaciones de variables compuestas del efluente
%=====================================================================
desv=ones(10,4); desv(:,1)=ef_varc; desv(:,2)=ef_varm;desv(:,3)=ef_varc-ef_varm;
desv(:,4)=(ef_varc-ef_varm)*100./ef_varm;
rowNames_b = {'Calculado','Medido','Residual','PorcDeDesv'};
colNames_b = {'DQOte','DBO5e','SSTe','SSVe','N-NH3e','NNO3e','ODe','FM_d-
1','SSLM','PLodos_kg/d'};
VariablesComp_Efluente=array2table(desv,'RowNames',colNames_b,'VariableNames',ro
wNames_b);
%Tabla de porcentajes de remoción de carga de C y N
%=====================================================================
remoc=ones(5,3); remoc(:,1)=[DQOta,DBO5a,SSTa,SSVa,Nta];
remoc(:,2)=[ef\_varc(1:4),Nt]; remoc(:,3)=(remoc(:,1) -remoc(:,2))*100./remoc(:,1);
rowNames_c = {'Afluente','Efluente','Porc_Remocion'};
colNames_c = {'DQOt','DBO5','SST','SSV','Ntot'};
Porcentaje Remocion=array2table(remoc,'RowNames',colNames c,'VariableNames',rowN
ames_c);
%GRÁFICAS
%=====================================================================
R=1:N;figure
subplot (2,3,1); plot(t,Ct(:,13*N-12),t,Ct(:,13*N-11),t,Ct(:,13*N-
4),t,Ct(:,13*N-3),t,Ct(:,13*N-2),t,Ct(:,13*N));
xlabel('dias'); ylabel('Concentración g/m3');
legend('SI','SS','SNO','SNH','SND','SALK');
title('Componentes solubles en el último reactor');
subplot (2,3,2); plot(t,Ct(:,13*N-10),t,Ct(:,13*N-8),t,Ct(:,13*N-6));
xlabel('dias'); ylabel('Concentración g/m3'); legend('XI','XBH','XP');
title('Componentes particulados en el último reactor')
subplot (2,3,3); plot(t,Ct(:,13*N-9),t,Ct(:,13*N-7),t,Ct(:,13*N-1));
xlabel('dias'); ylabel('Concentración g/m3');legend('XS','XBA','XND');
title('Componentes particulados en el último reactor')
subplot(2,3,4); plot(R,ptar(1,3:N+2),'-o',R,ptar(4,3:N+2),'-
s',R,ptar(5,3:N+2),'-d',R,ptar(6,3:N+2),'-^',R,ptar(9,3:N+2),'-p');
xlabel('Reactor N°'); ylabel('Concentración g/m3');
legend('SI','XS','XBH','XBA','SNO');
title('Perfil de concentraciones I');
```

```
subplot(2,3,5); plot(R,ptar(2,3:N+2),'-o',R,ptar(10,3:N+2),'-
s',R,ptar(11,3:N+2),'-d',R,ptar(12,3:N+2),'-^',R,ptar(13,3:N+2),'-p');
xlabel('Reactor N°'); ylabel('Concentración g/m3');
legend('SS','SNH','SND','XND','SALK');
title('Perfil de concentraciones II');
subplot(2,3,6); plot(R,ptar(3,3:N+2),'-o',R,ptar(7,3:N+2),'-s');
xlabel('Reactor N°'); ylabel('Concentración g/m3');
legend('XI','XP');
title('Perfil de concentraciones III');
toc %Finalizar cronómetro
```